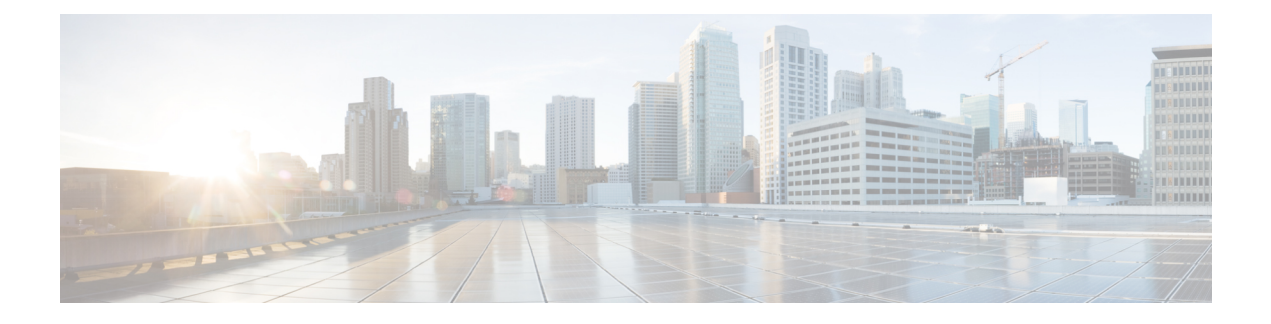

# **TACACS Attribute-Value Pairs**

Terminal Access Controller Access Control System Plus (TACACS+) attribute-value (AV) pairs are used to define specific authentication, authorization, and accounting elements in a user profile that is stored on the TACACS+ daemon. This chapter lists the TACACS+ AV pairs currently supported.

• Information About TACACS [Attribute-Value](#page-0-0) Pairs, page 1

## <span id="page-0-0"></span>**Information About TACACS Attribute-Value Pairs**

#### **TACACS Authentication and Authorization AV Pairs**

П

The following table lists and describes the supported TACACS+ authentication and authorization AV pairs and specifies the Cisco IOS release in which they are implemented.

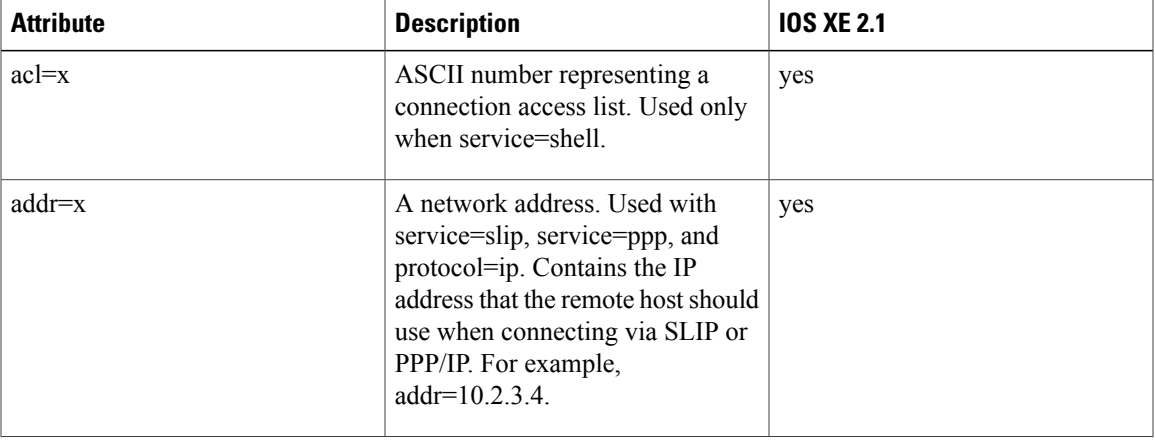

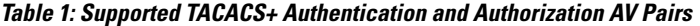

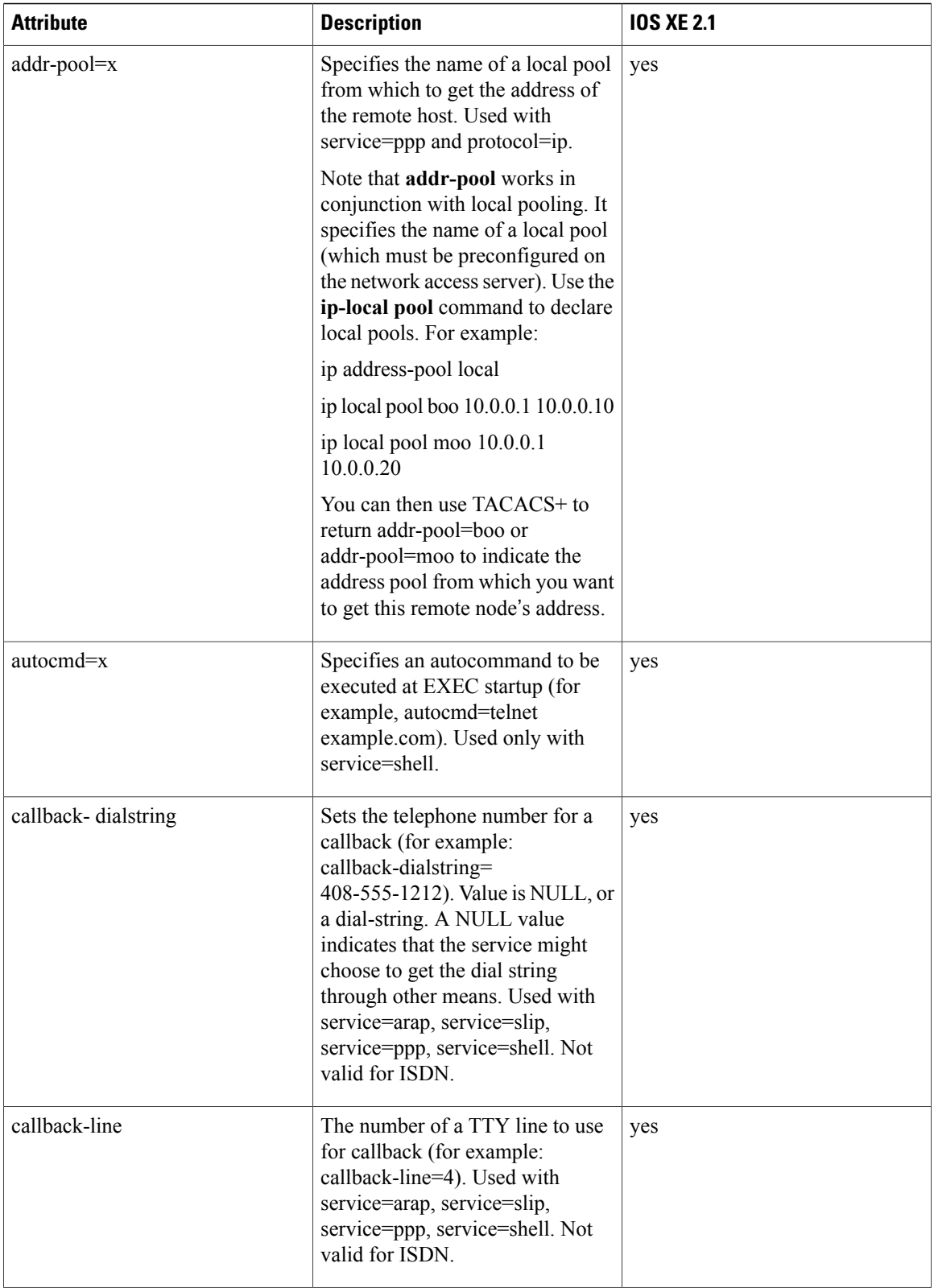

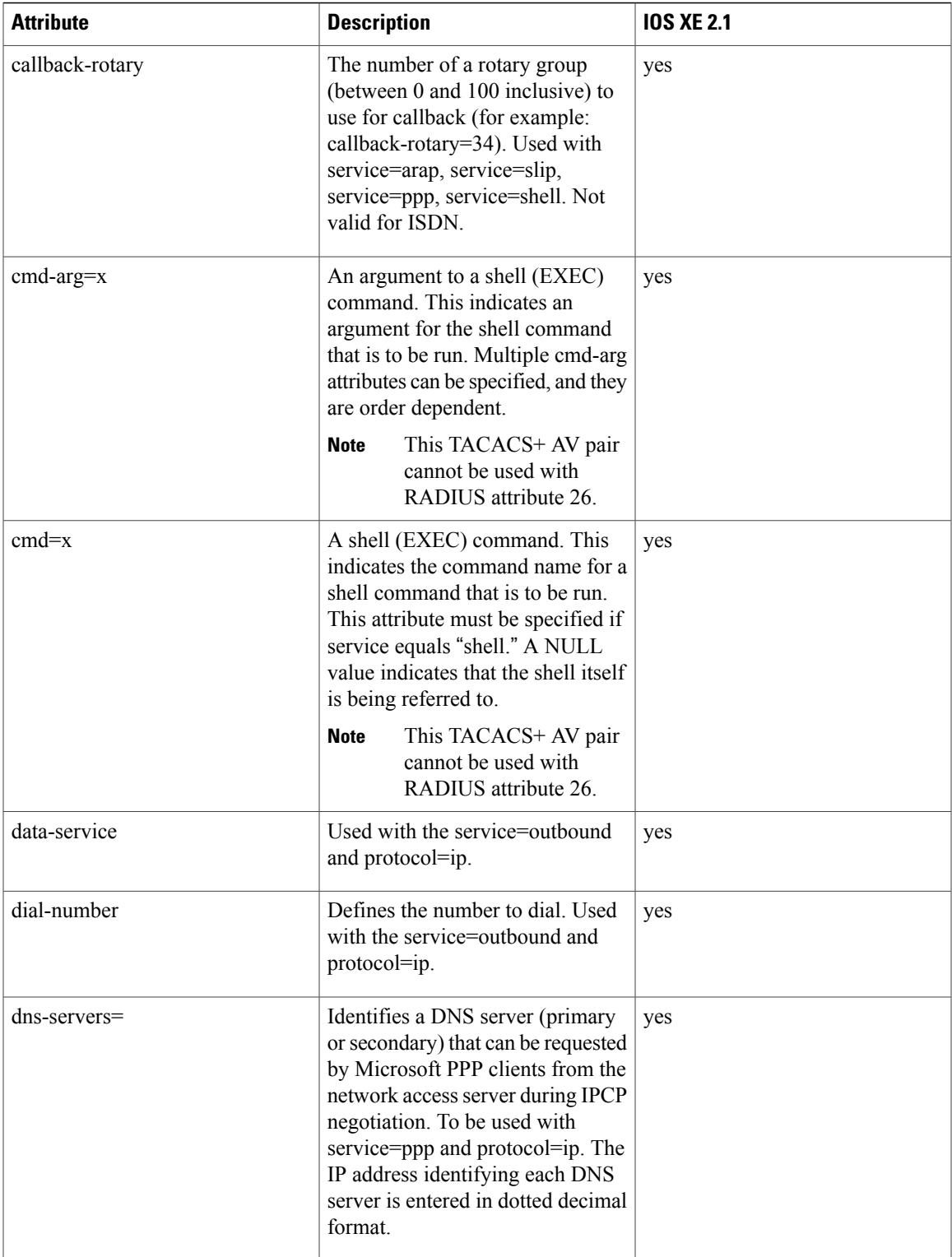

 $\mathbf l$ 

T

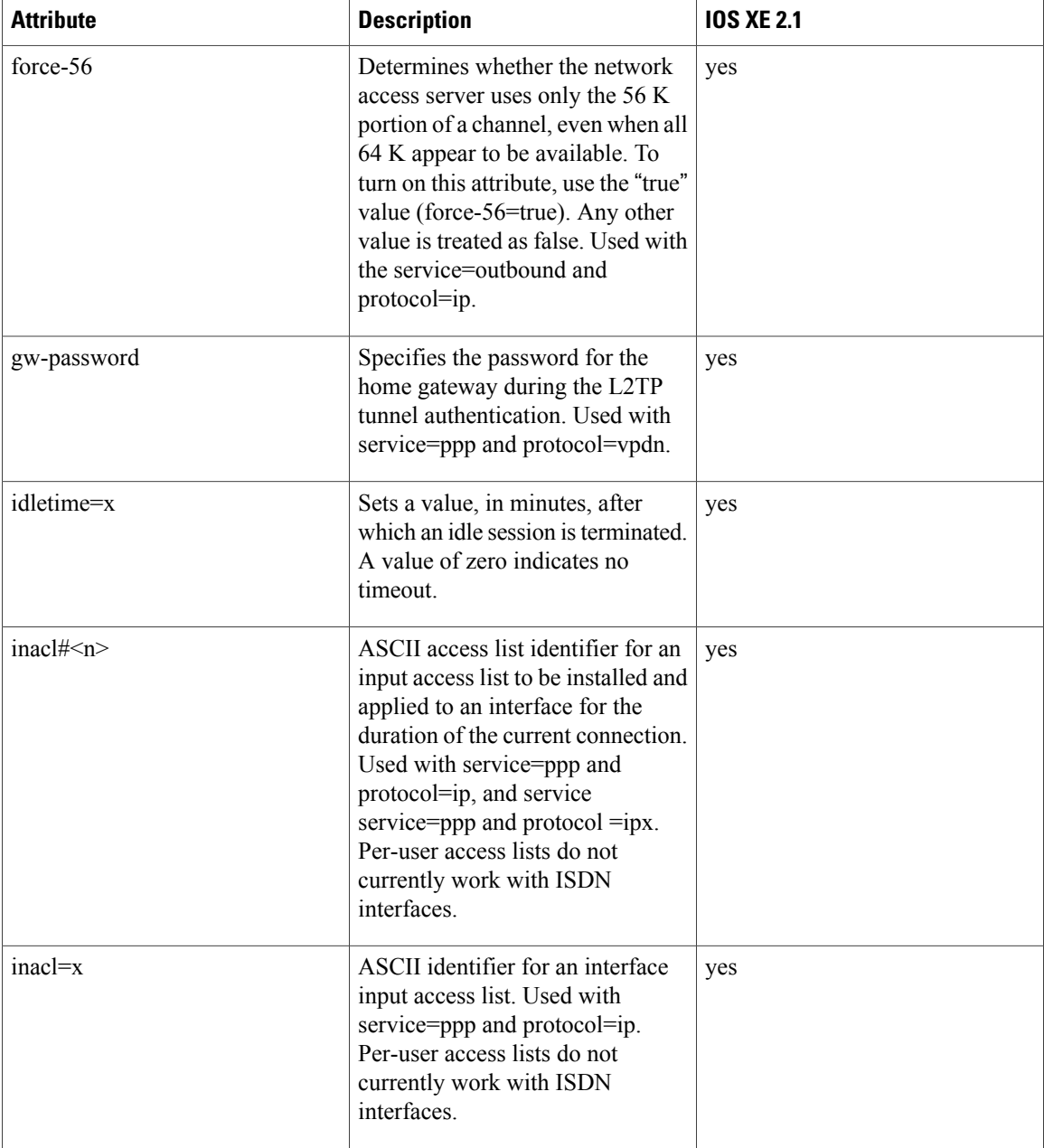

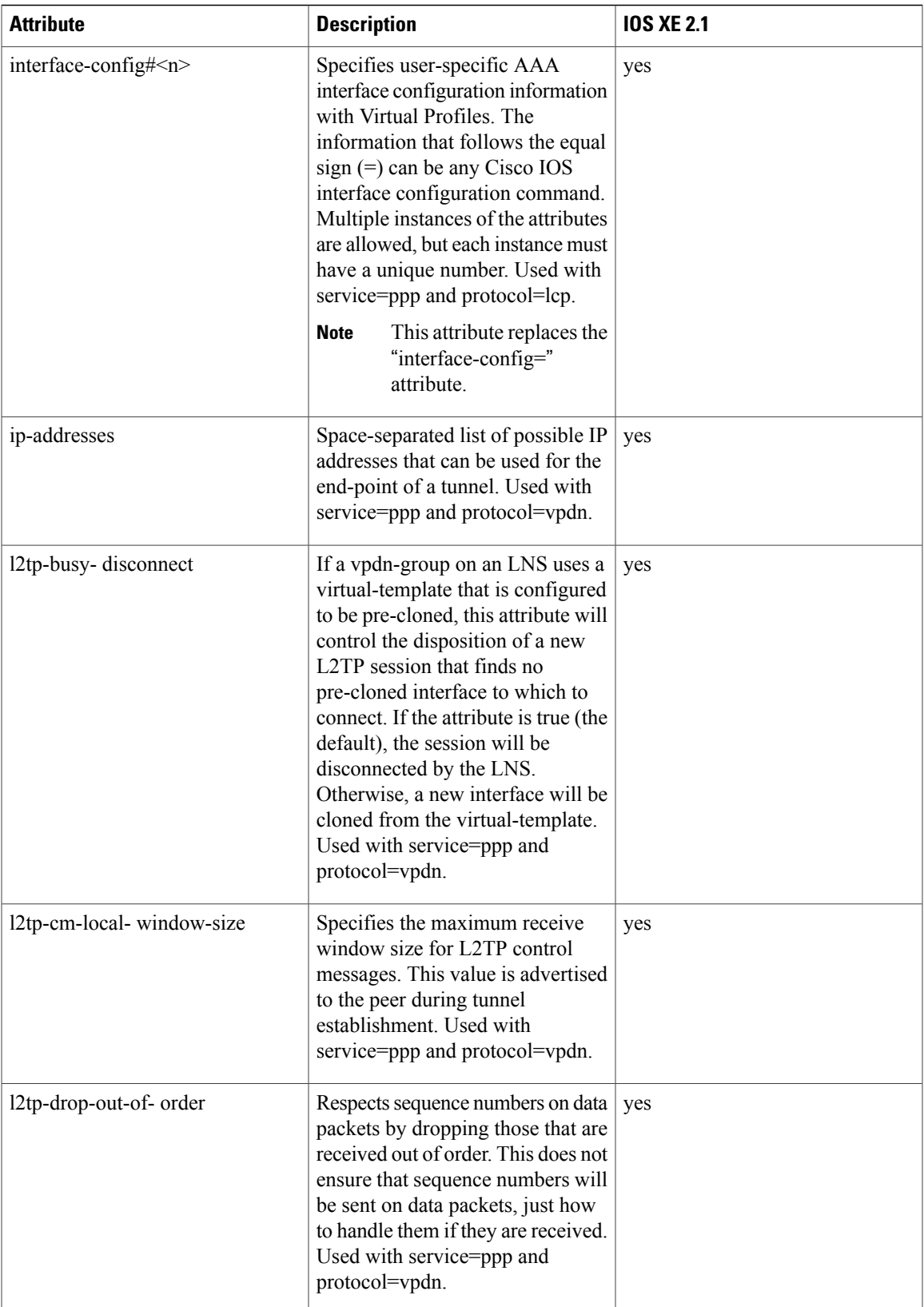

 $\mathbf{I}$ 

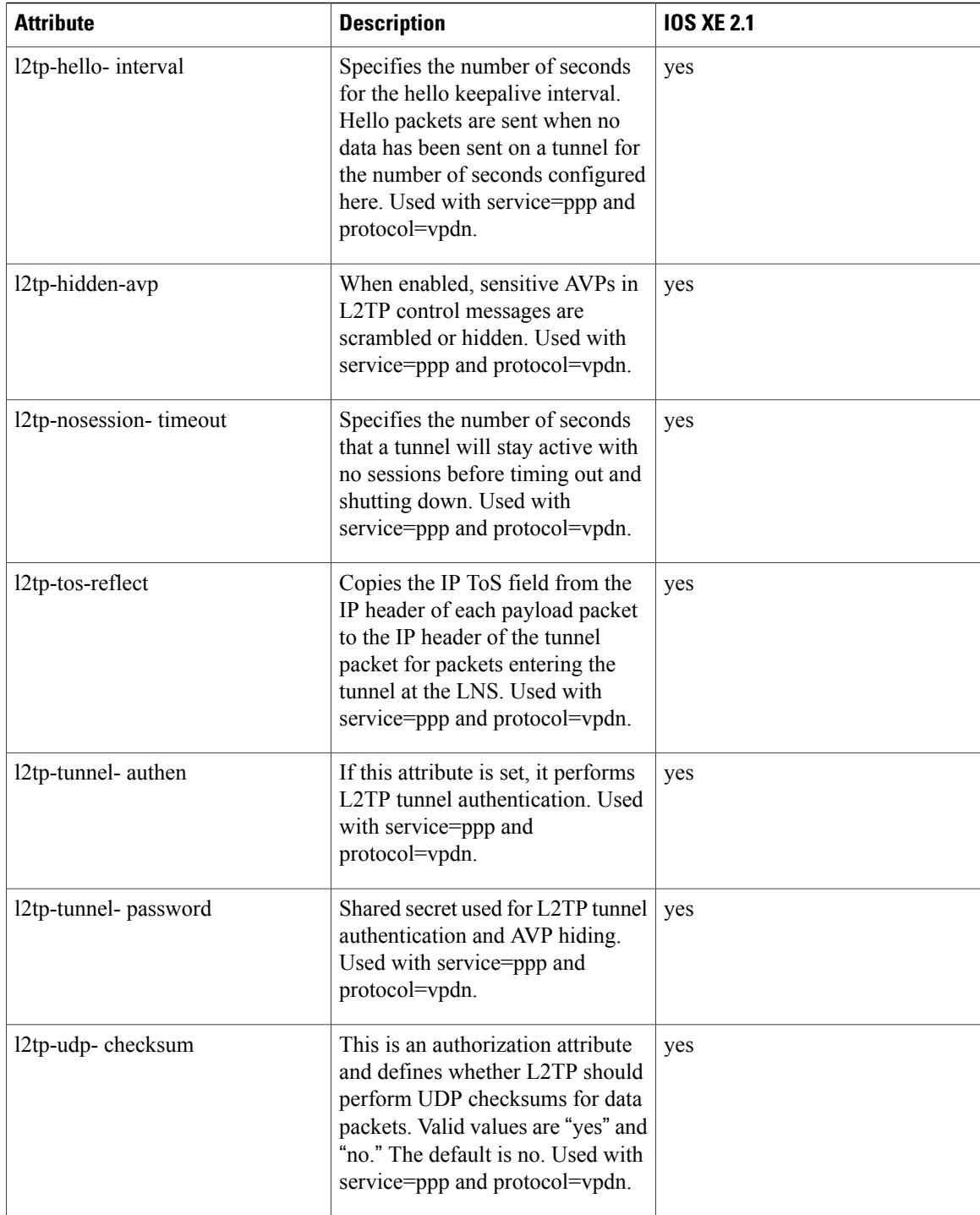

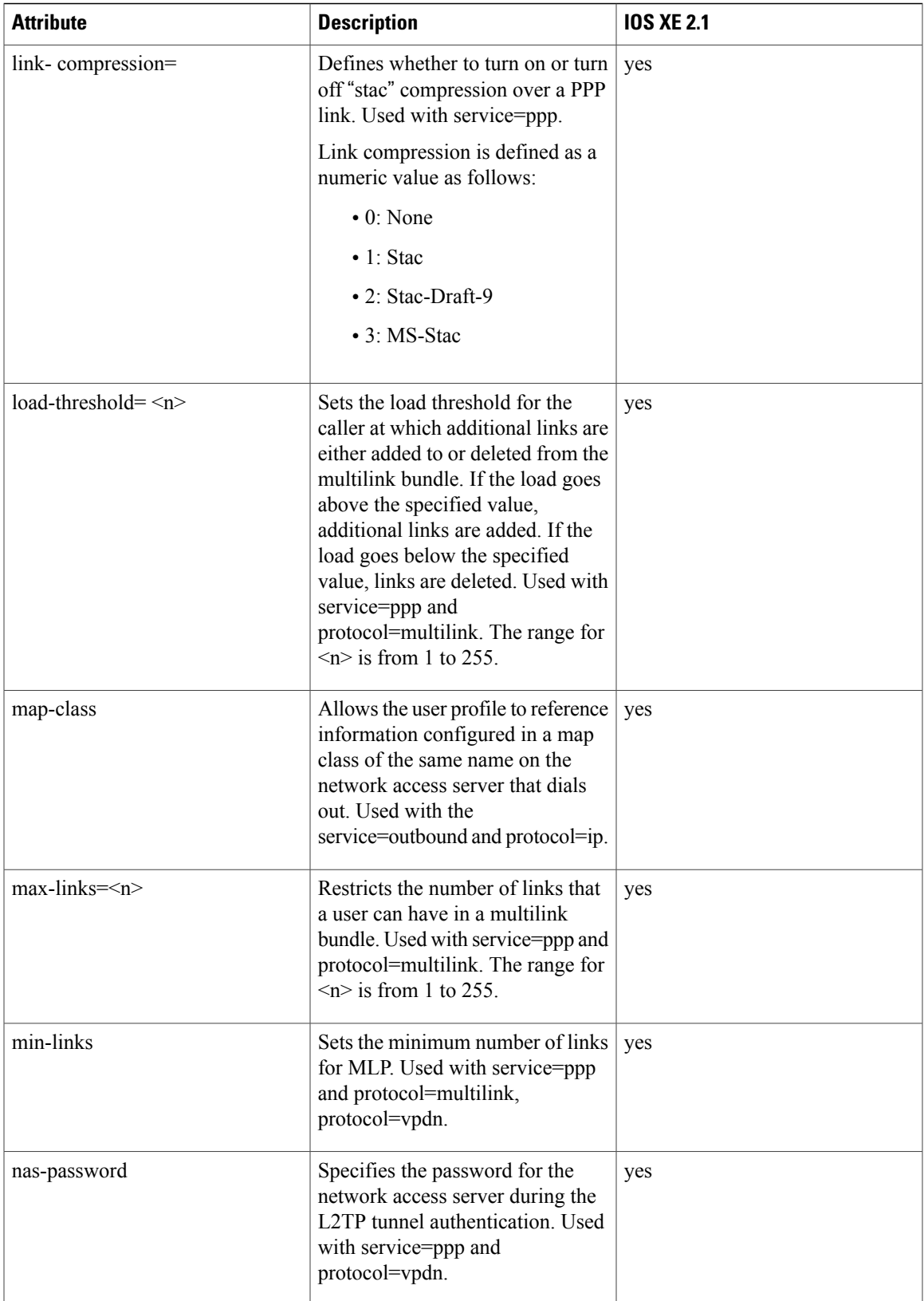

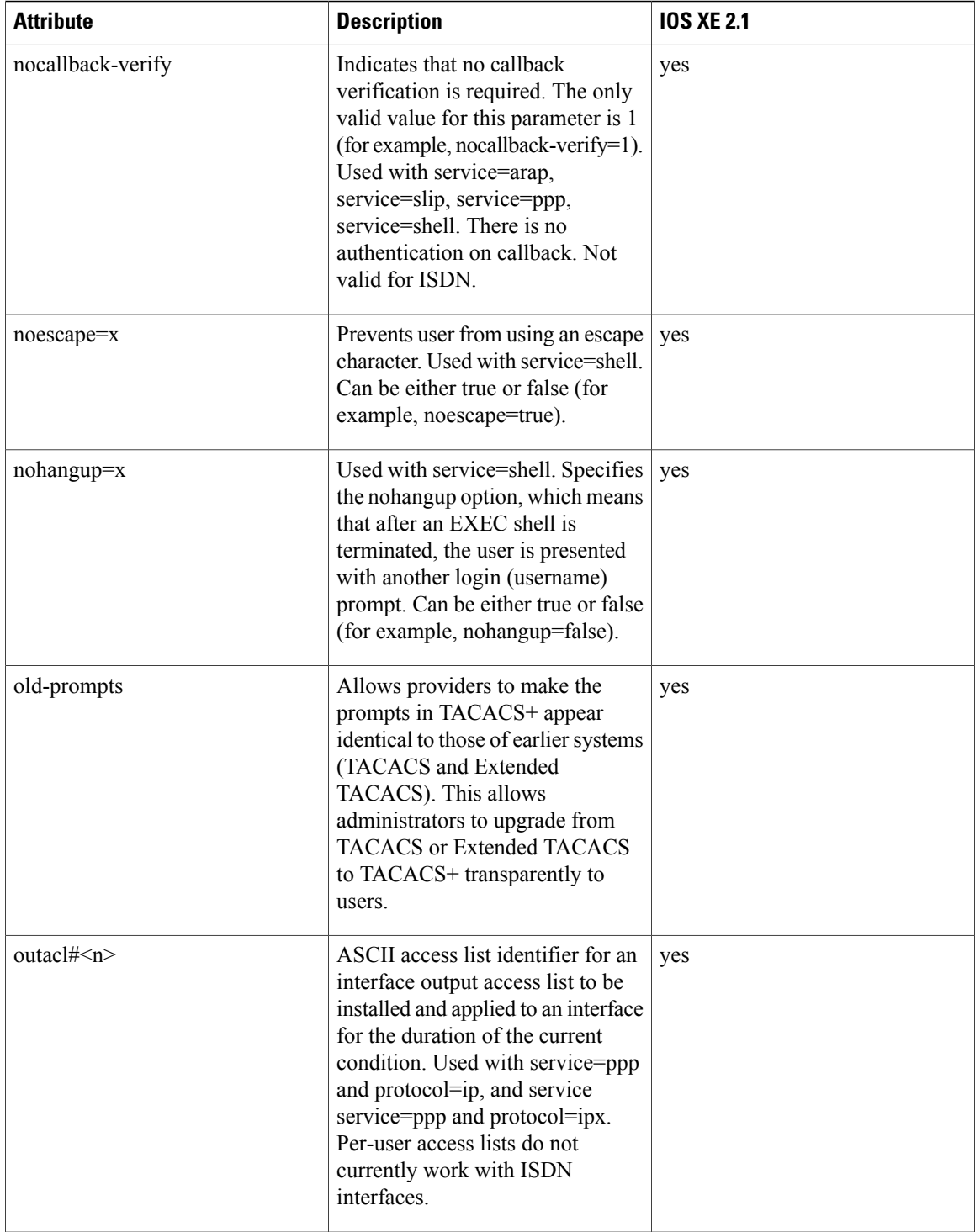

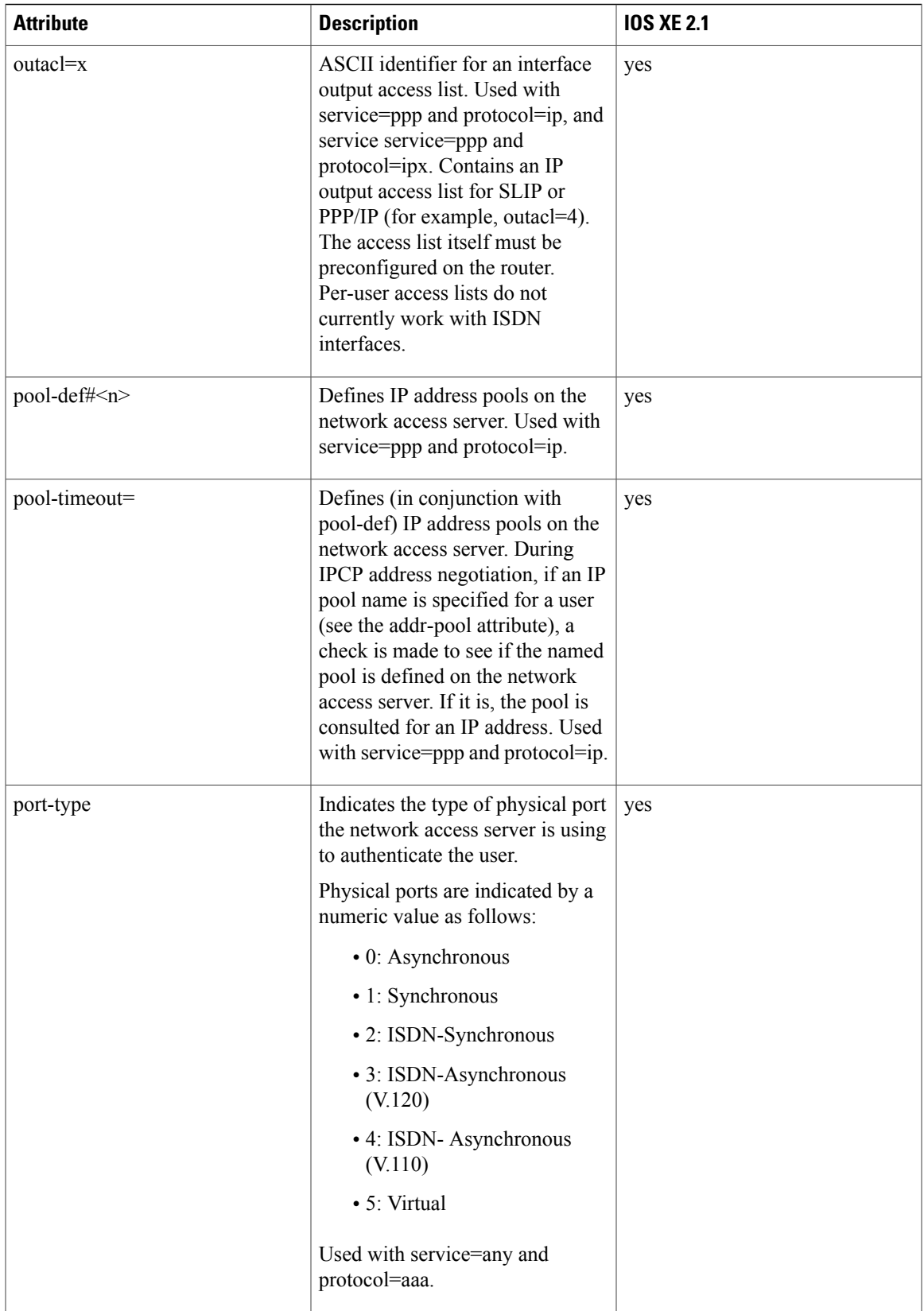

 $\mathbf{I}$ 

T

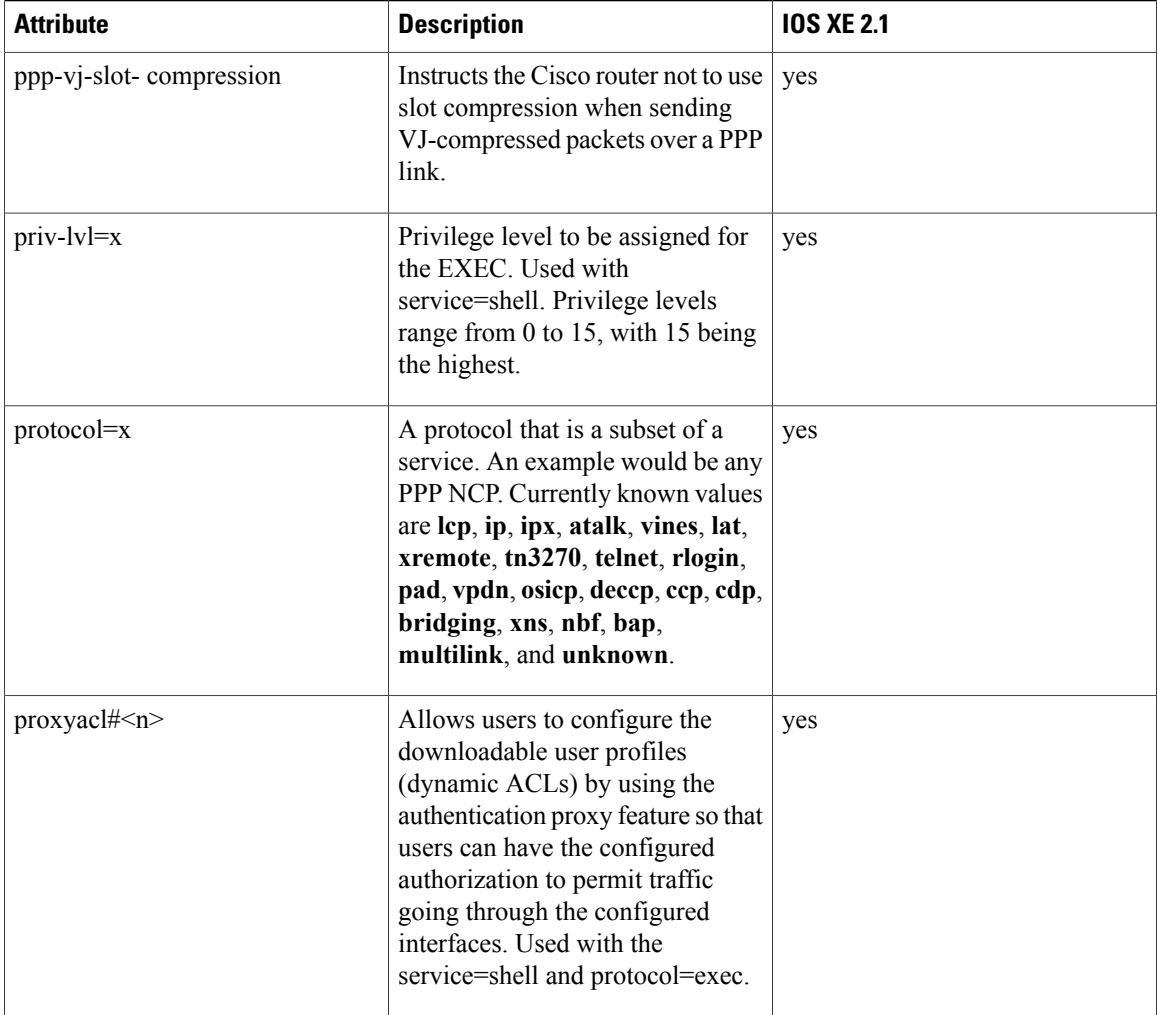

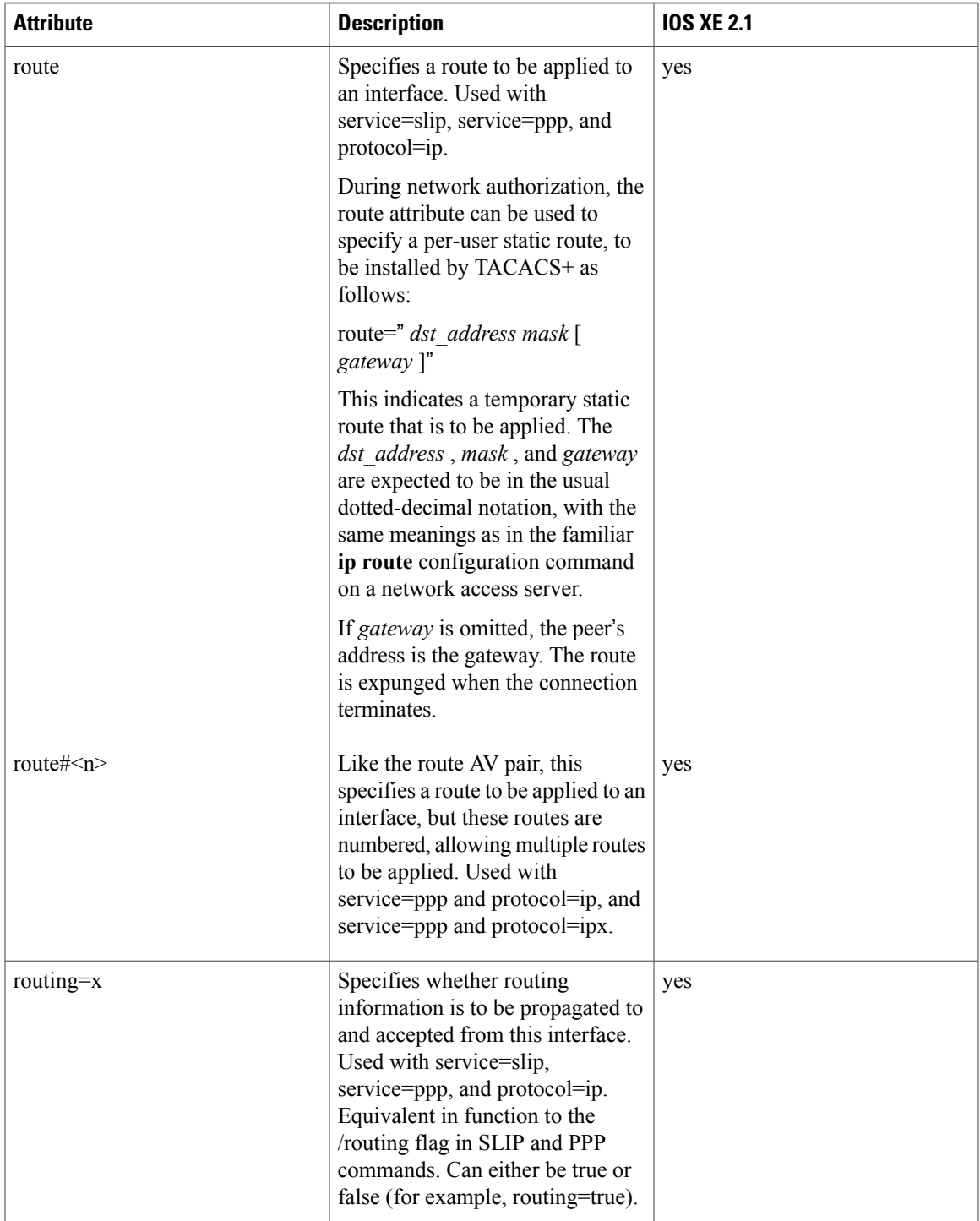

 $\mathbf{I}$ 

T

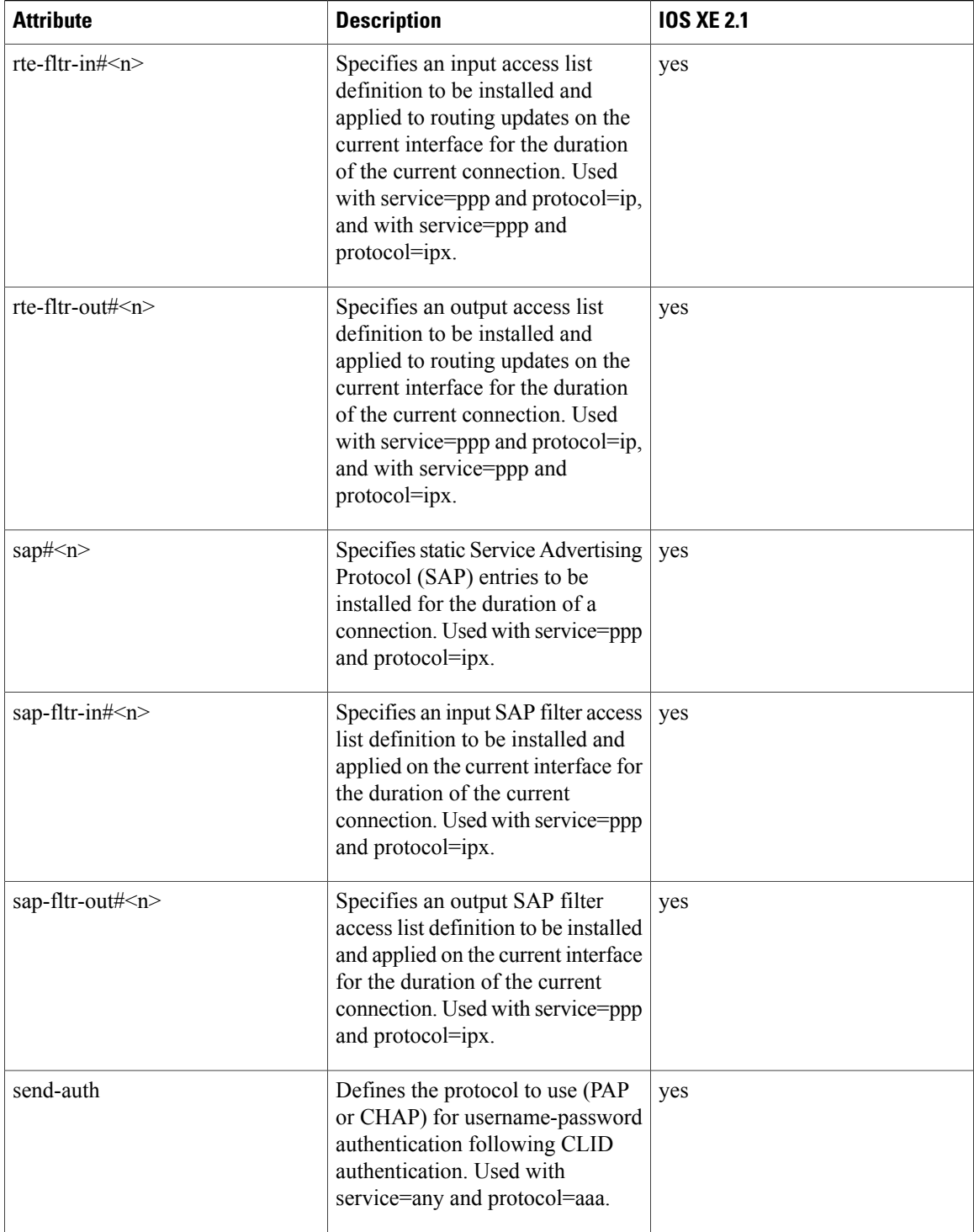

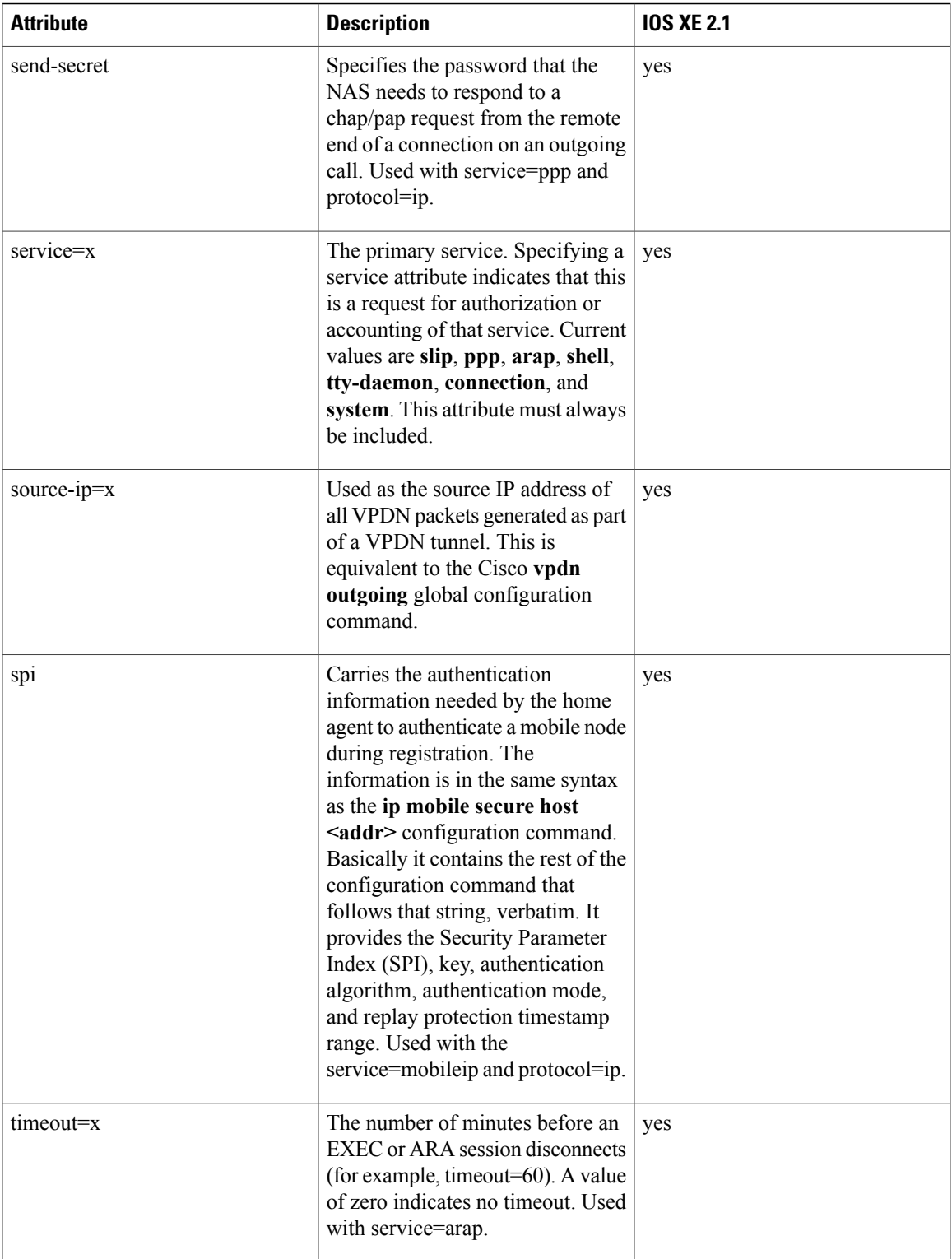

I

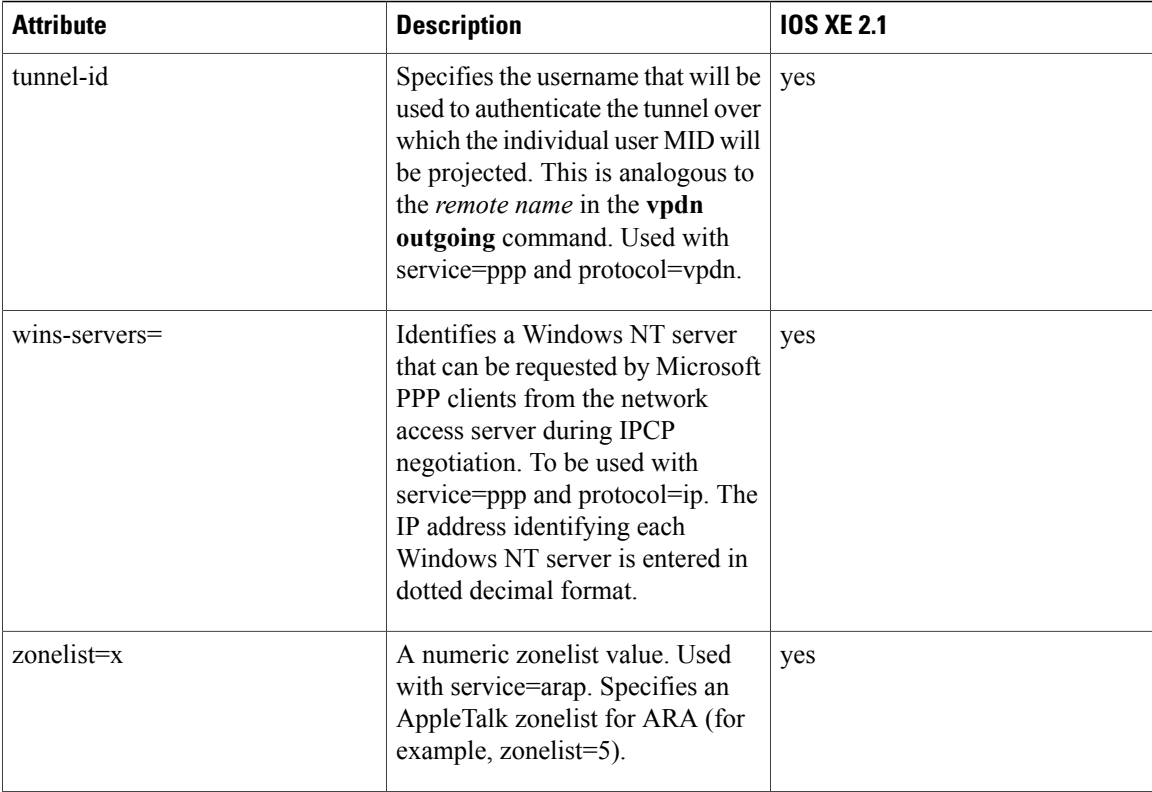

For more information about configuring TACACS+, refer to the chapter "Configuring TACACS+." For more information about configuring TACACS+ authentication and authorization, refer to the chapters"Configuring Authentication" and "Configuring Authorization."

### **TACACS Accounting AV Pairs**

The following table lists and describes the supported TACACS+ accounting AV pairs and specifies the Cisco IOS XE release in which they are implemented.

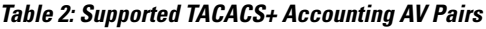

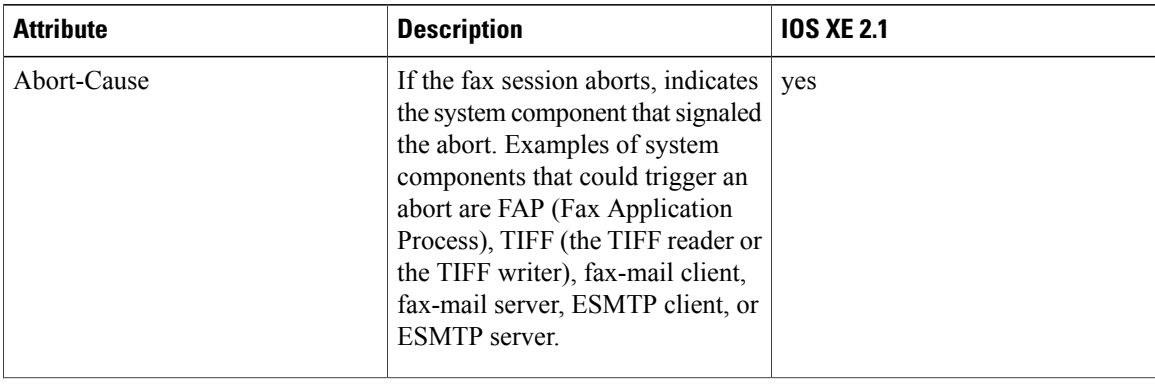

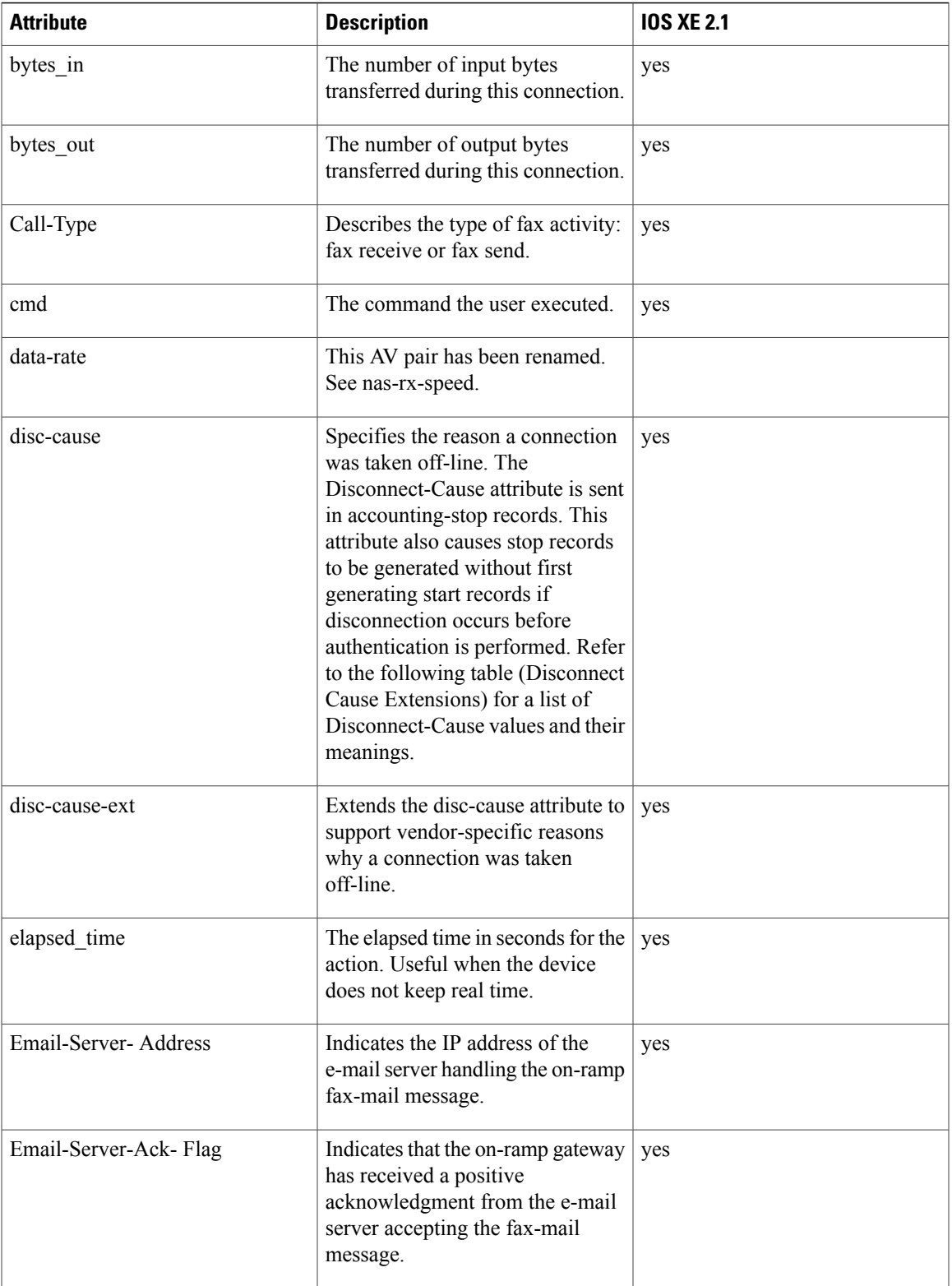

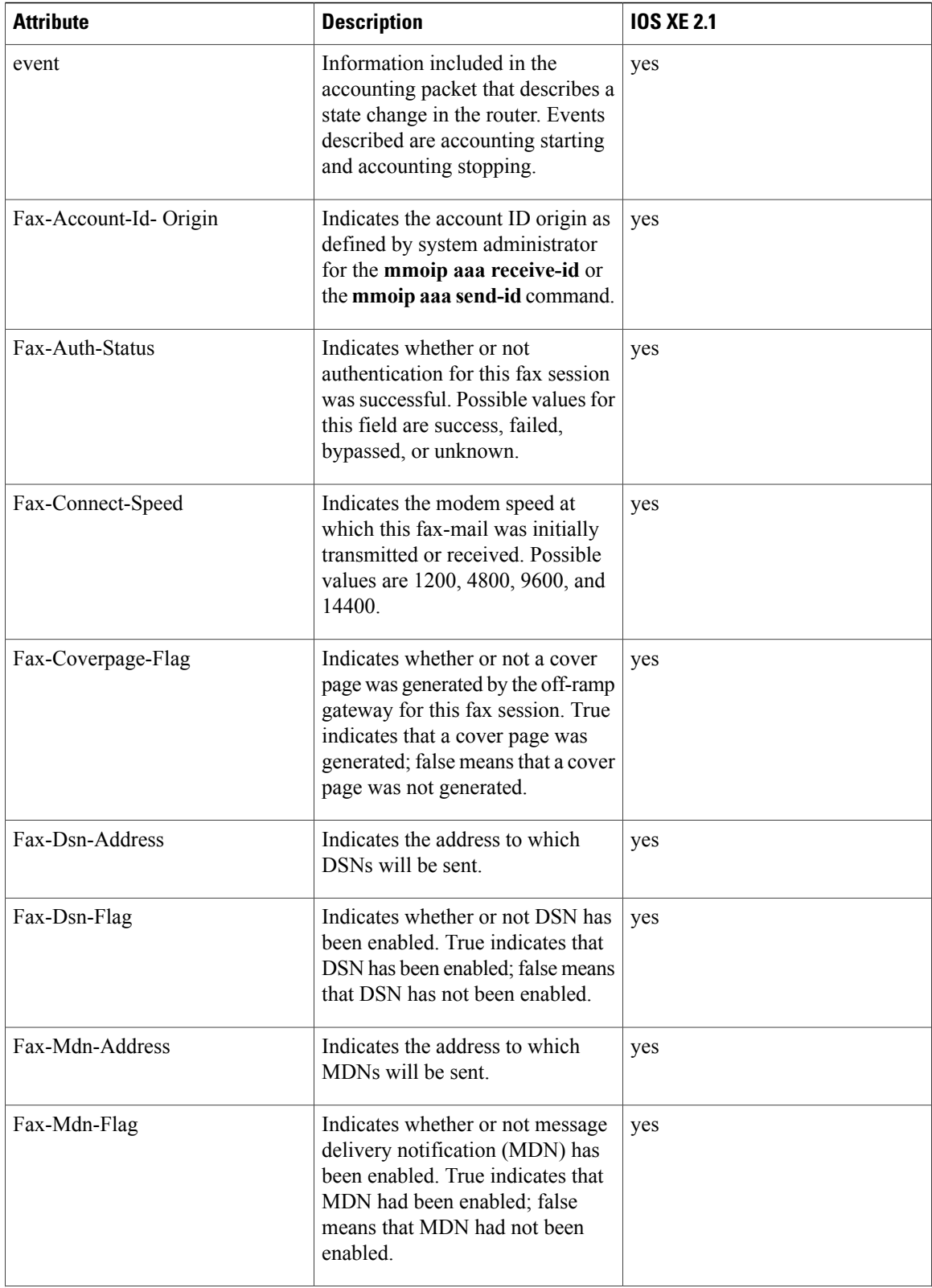

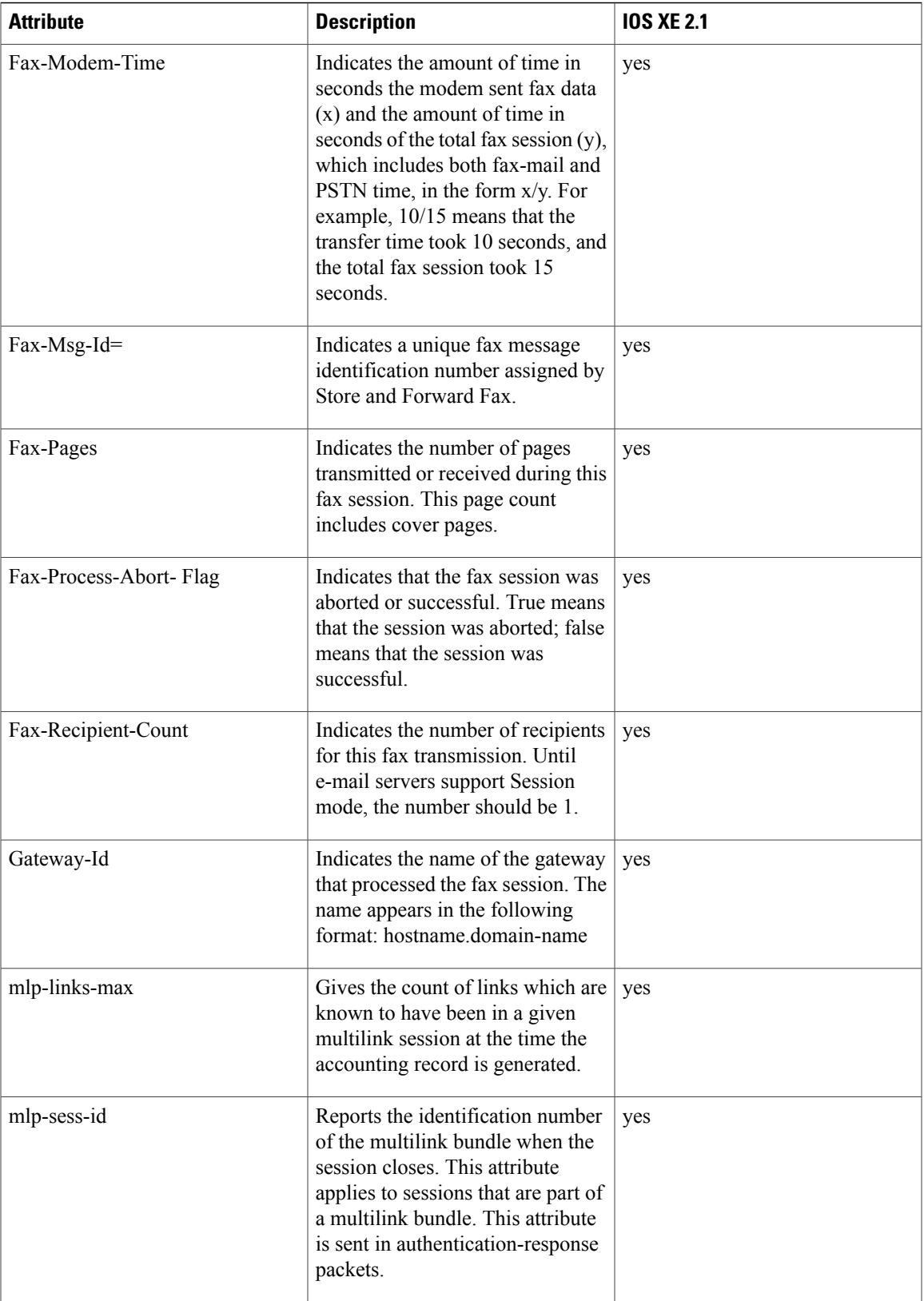

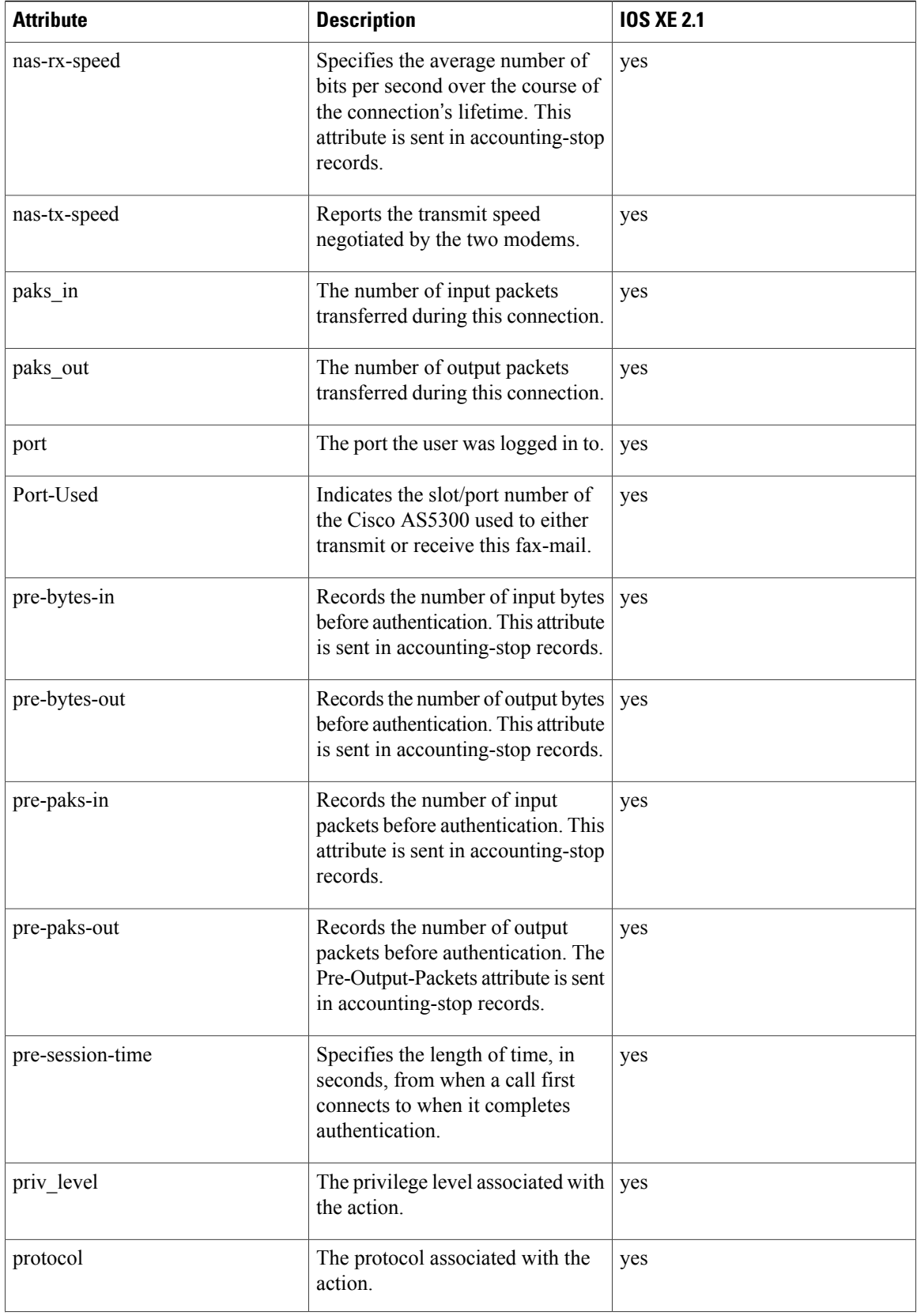

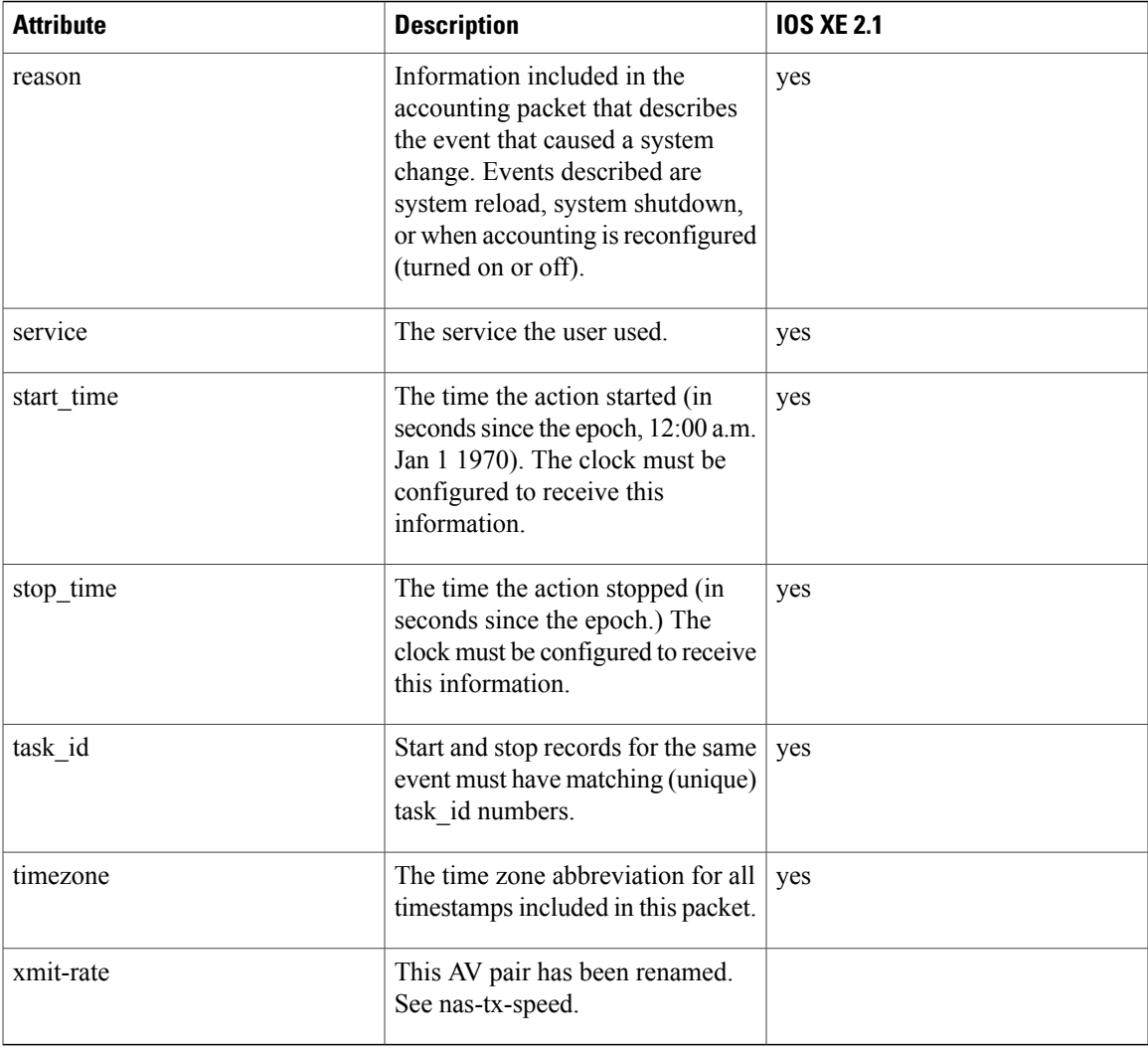

The following table lists the cause codes and descriptions for the Disconnect Cause Extended (disc-cause-ext) attribute.

#### **Table 3: Disconnect Cause Extensions**

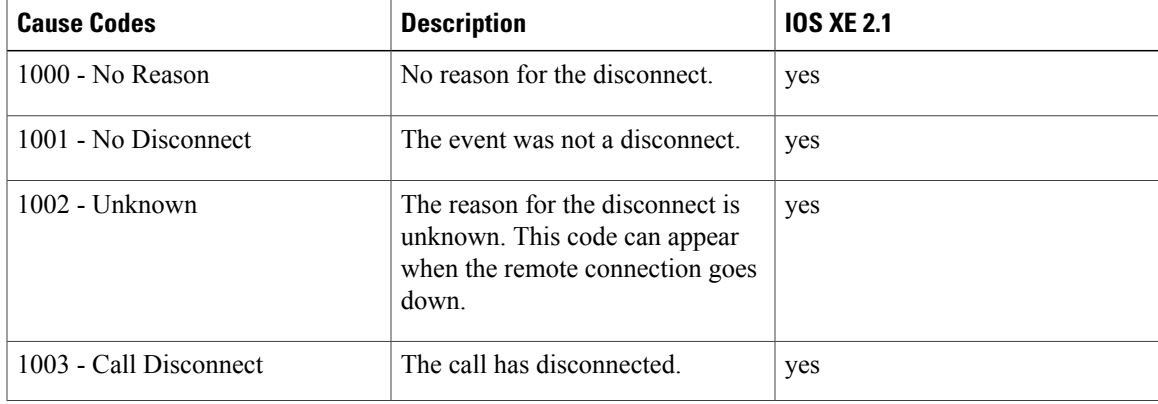

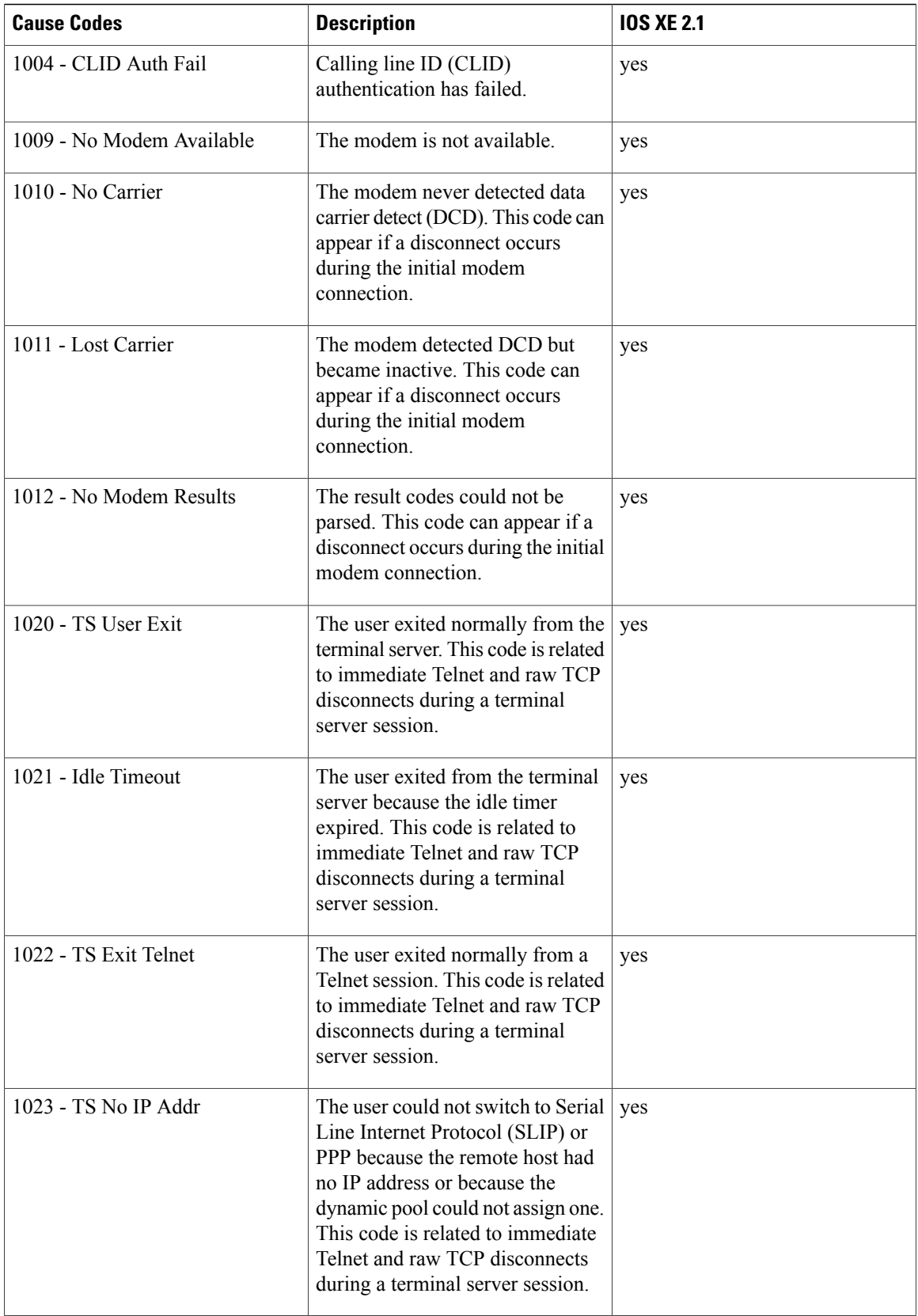

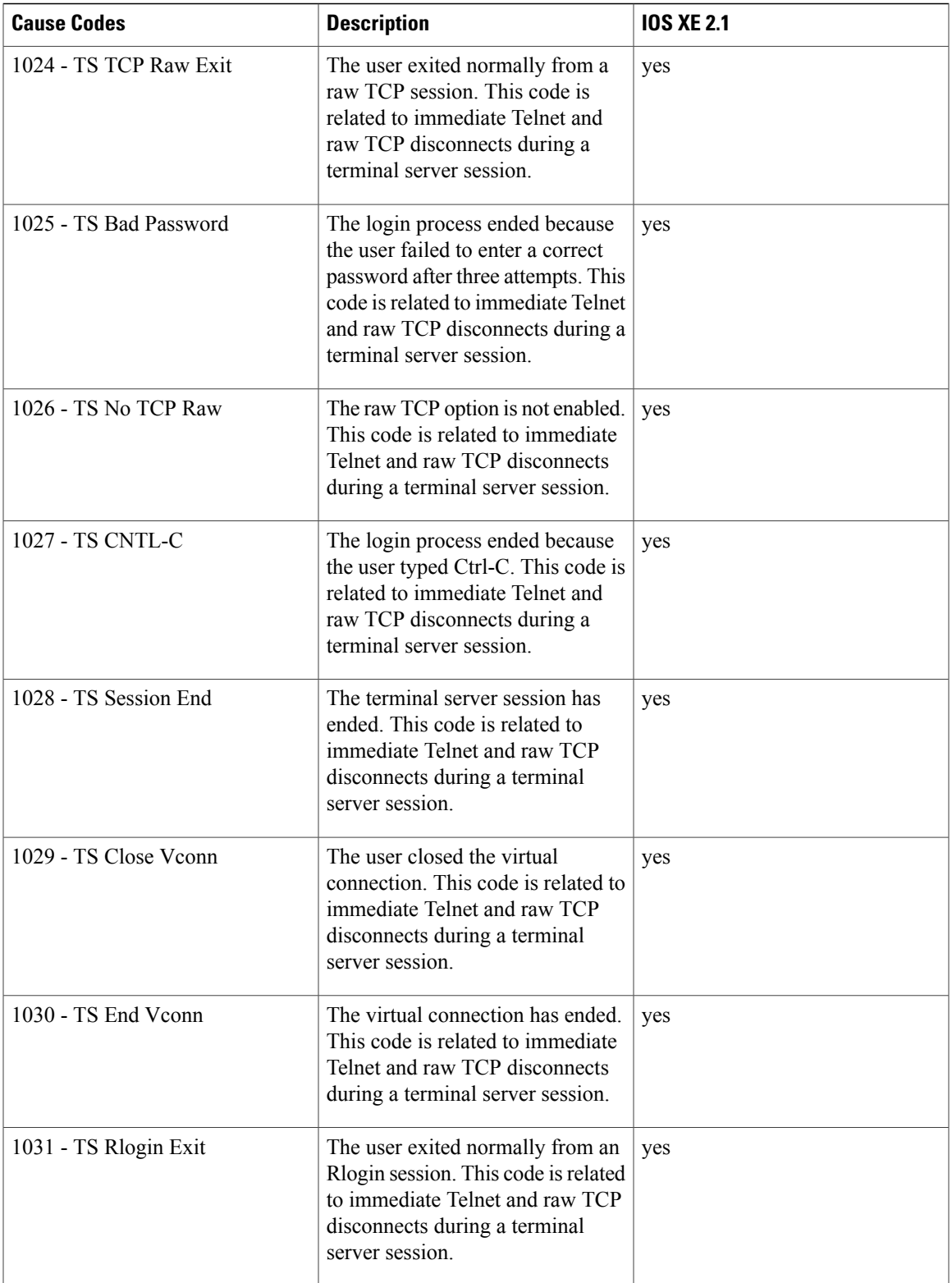

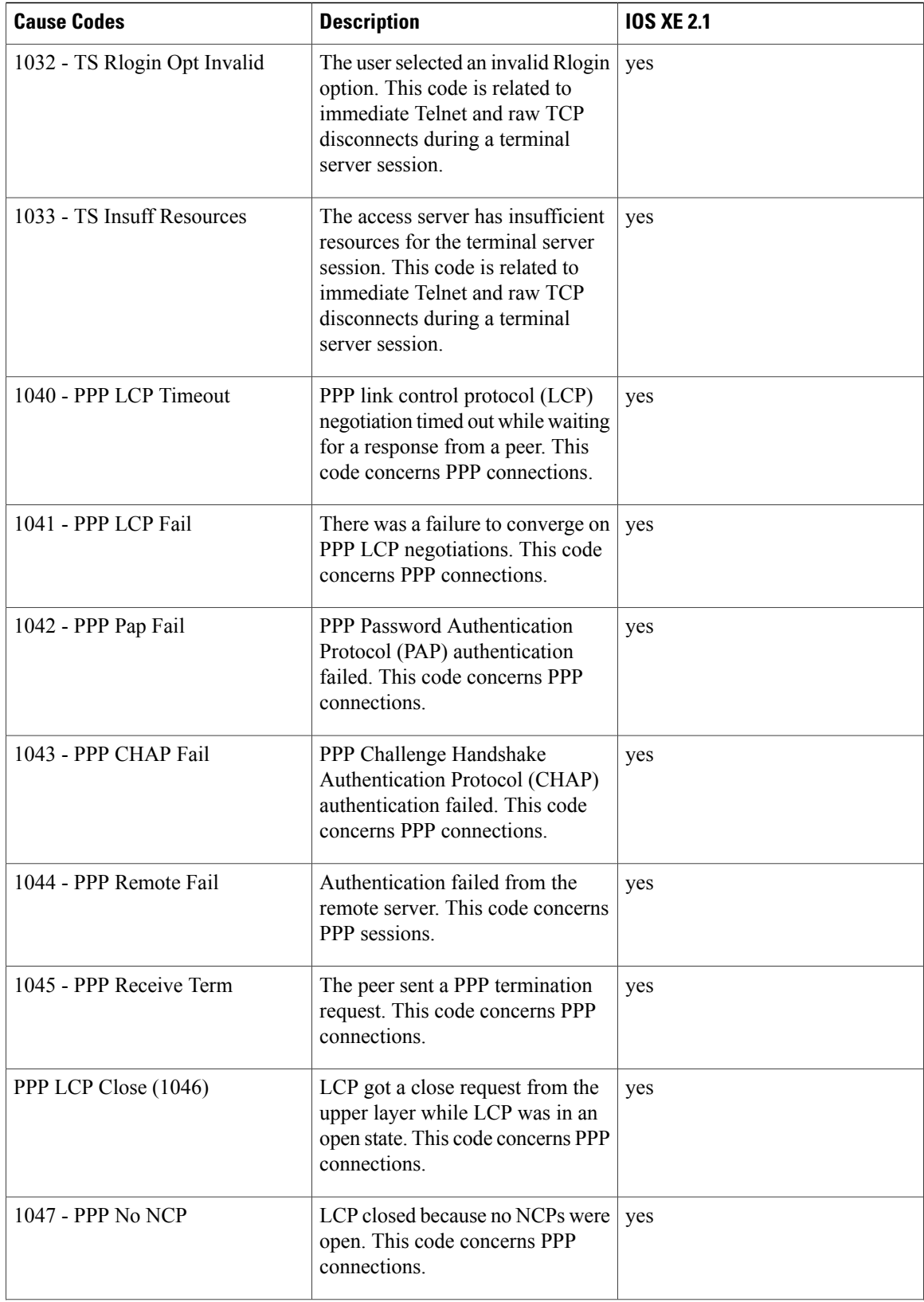

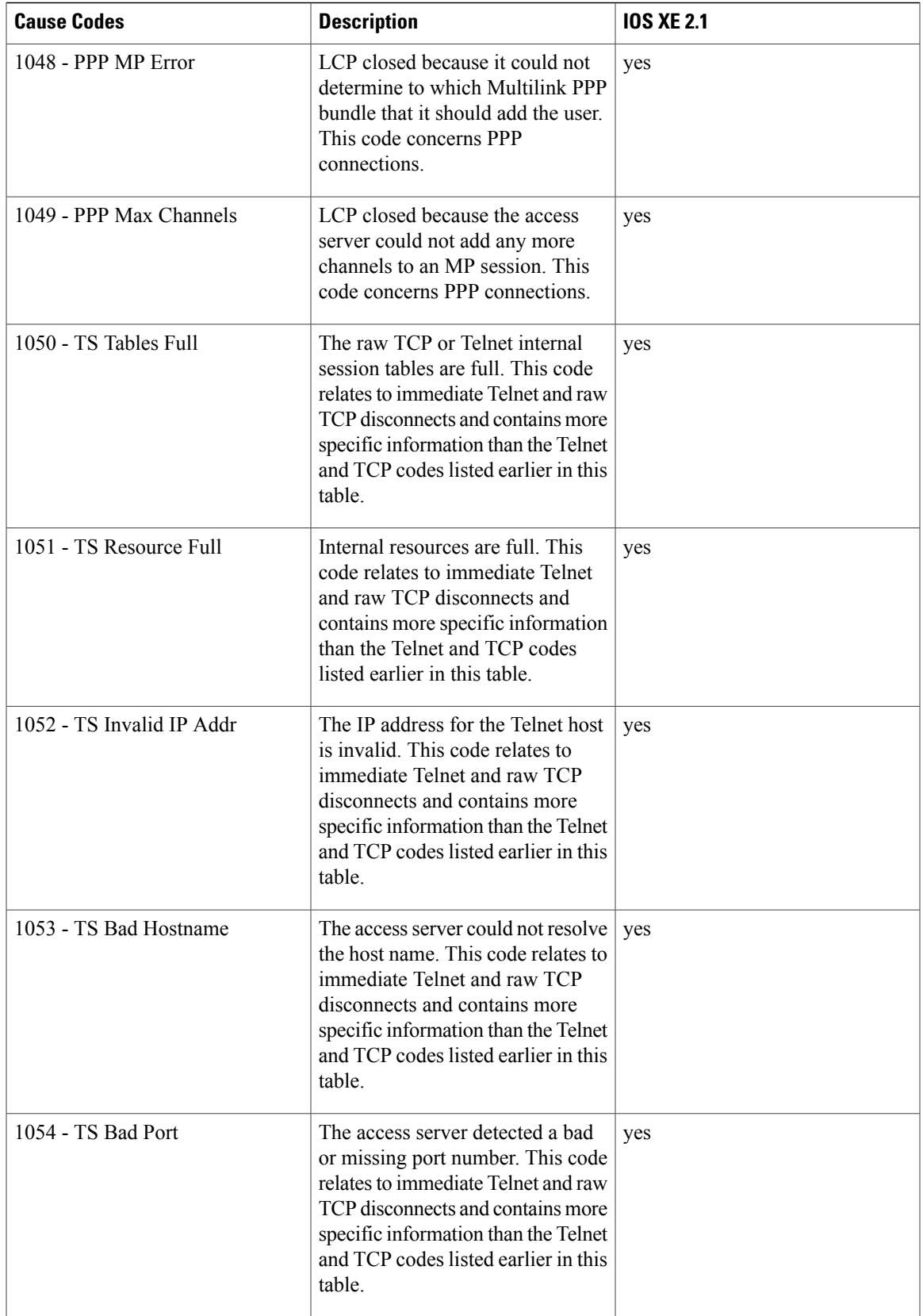

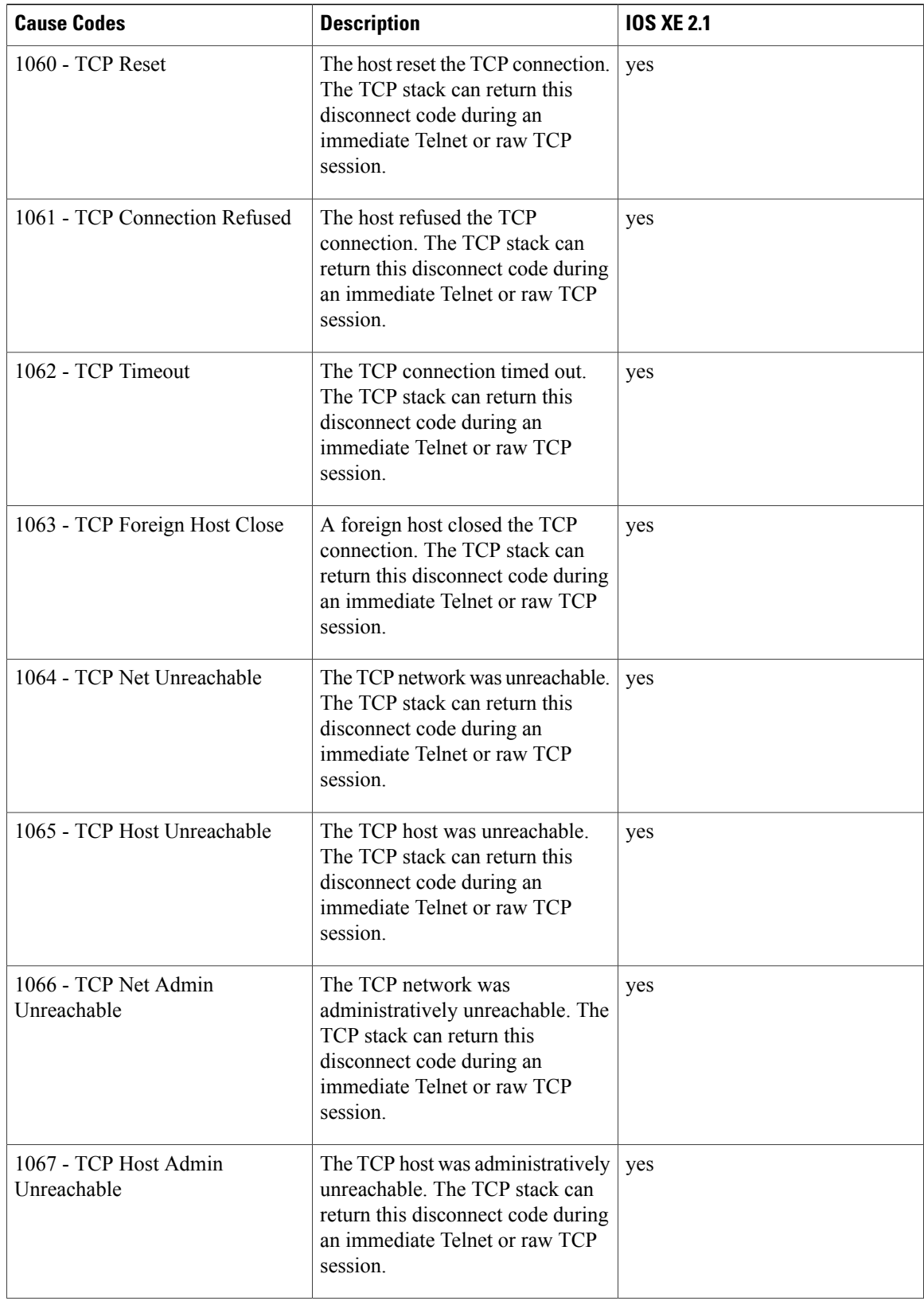

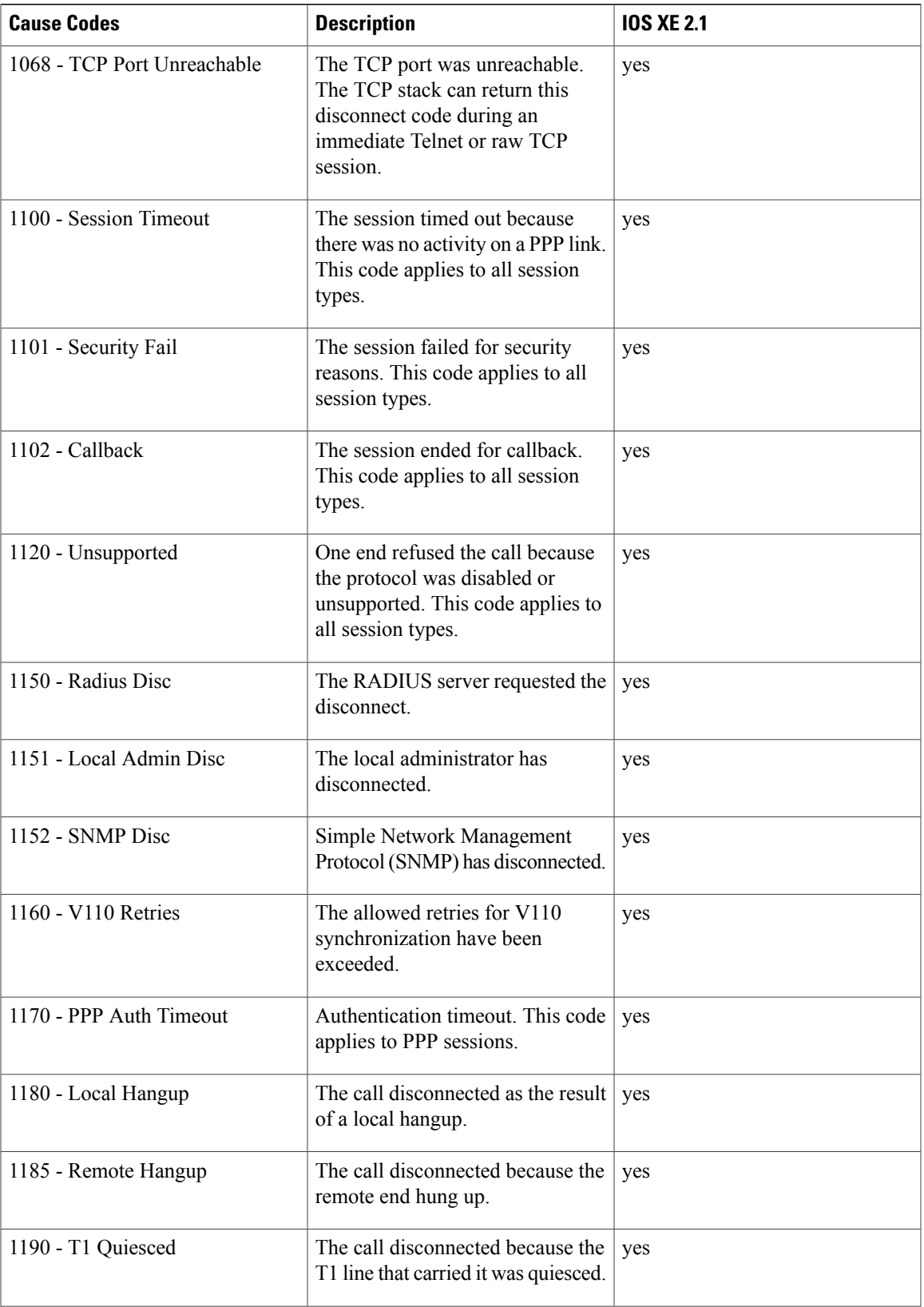

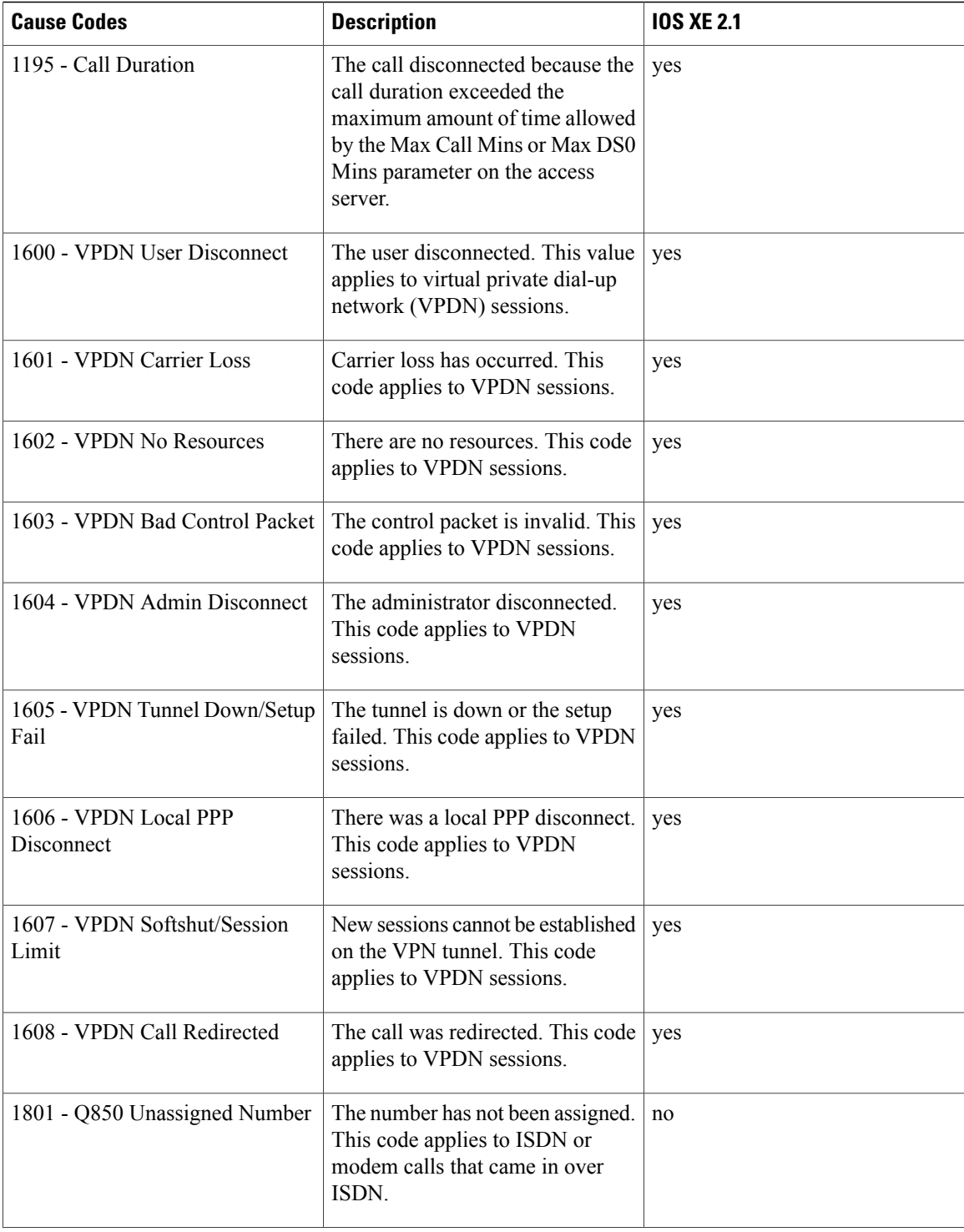

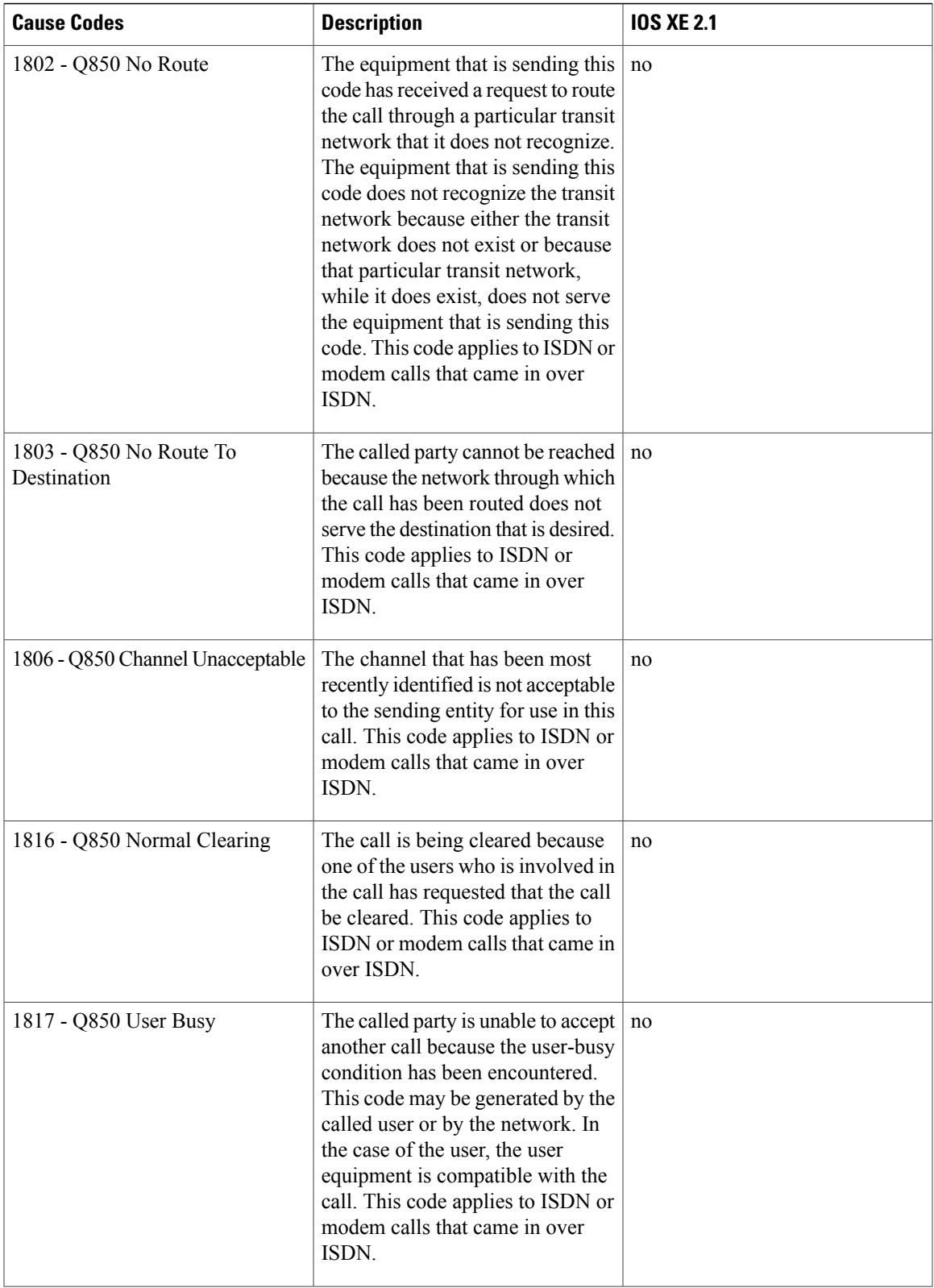

 $\mathbf{I}$ 

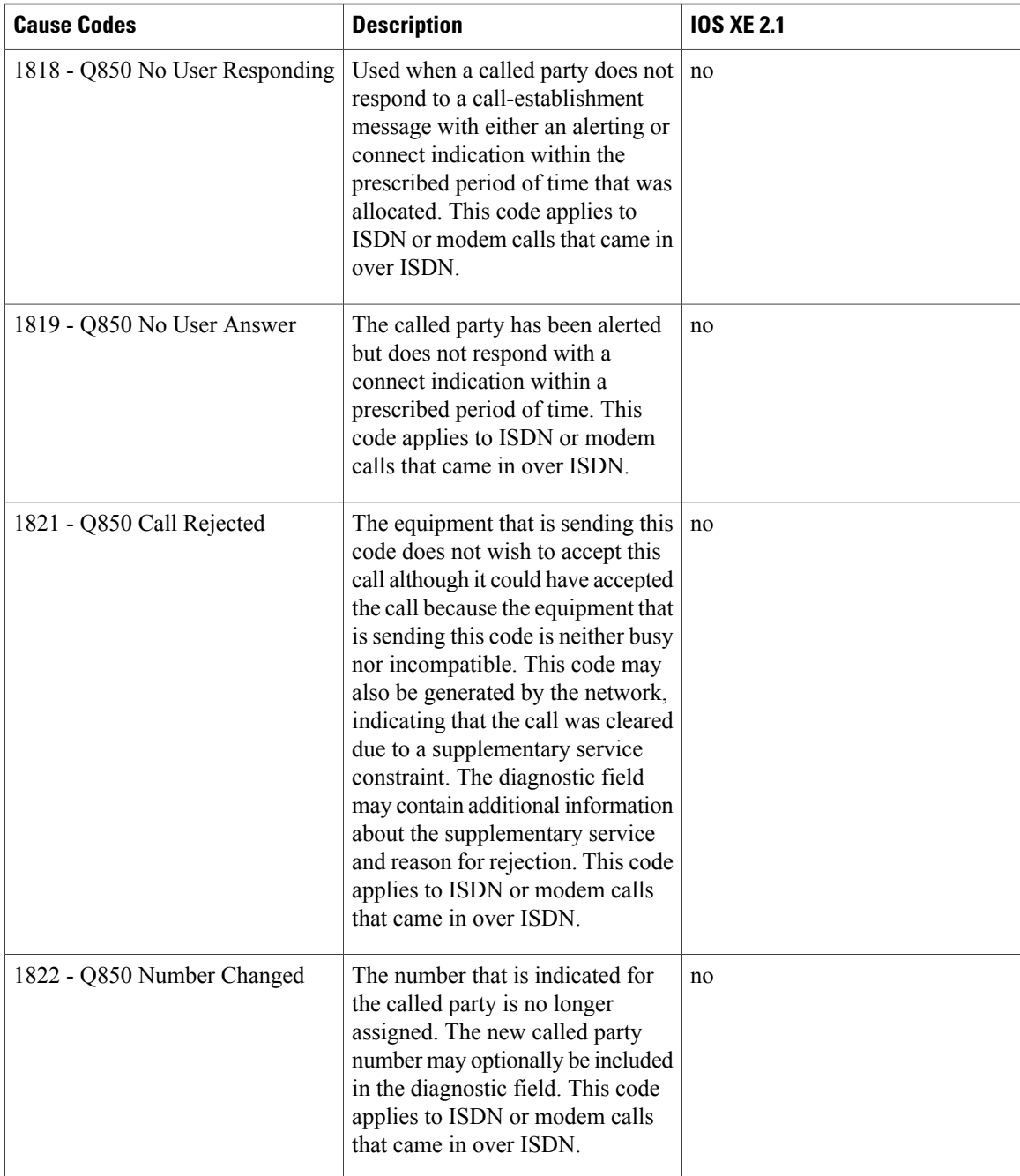

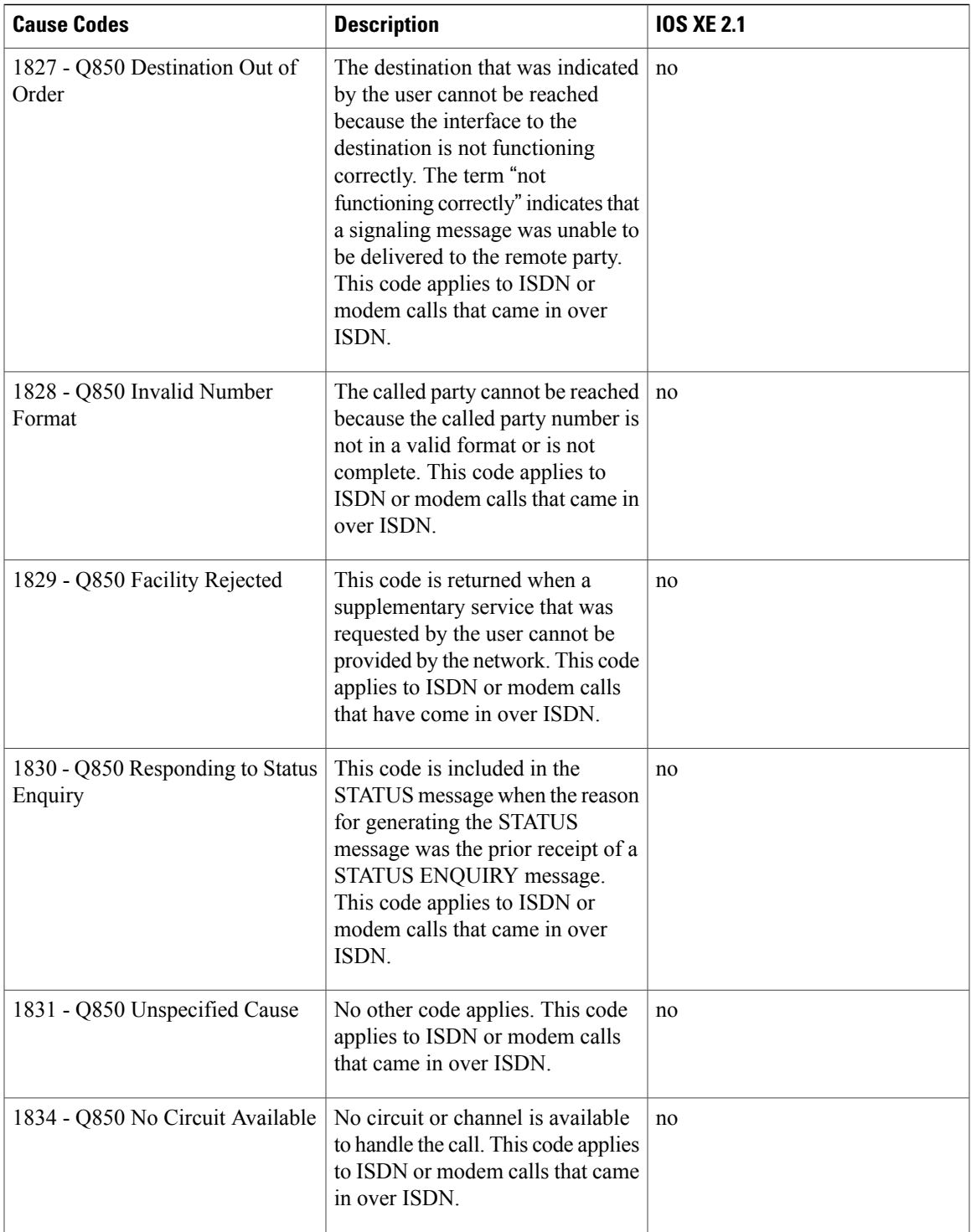

 $\mathbf{I}$ 

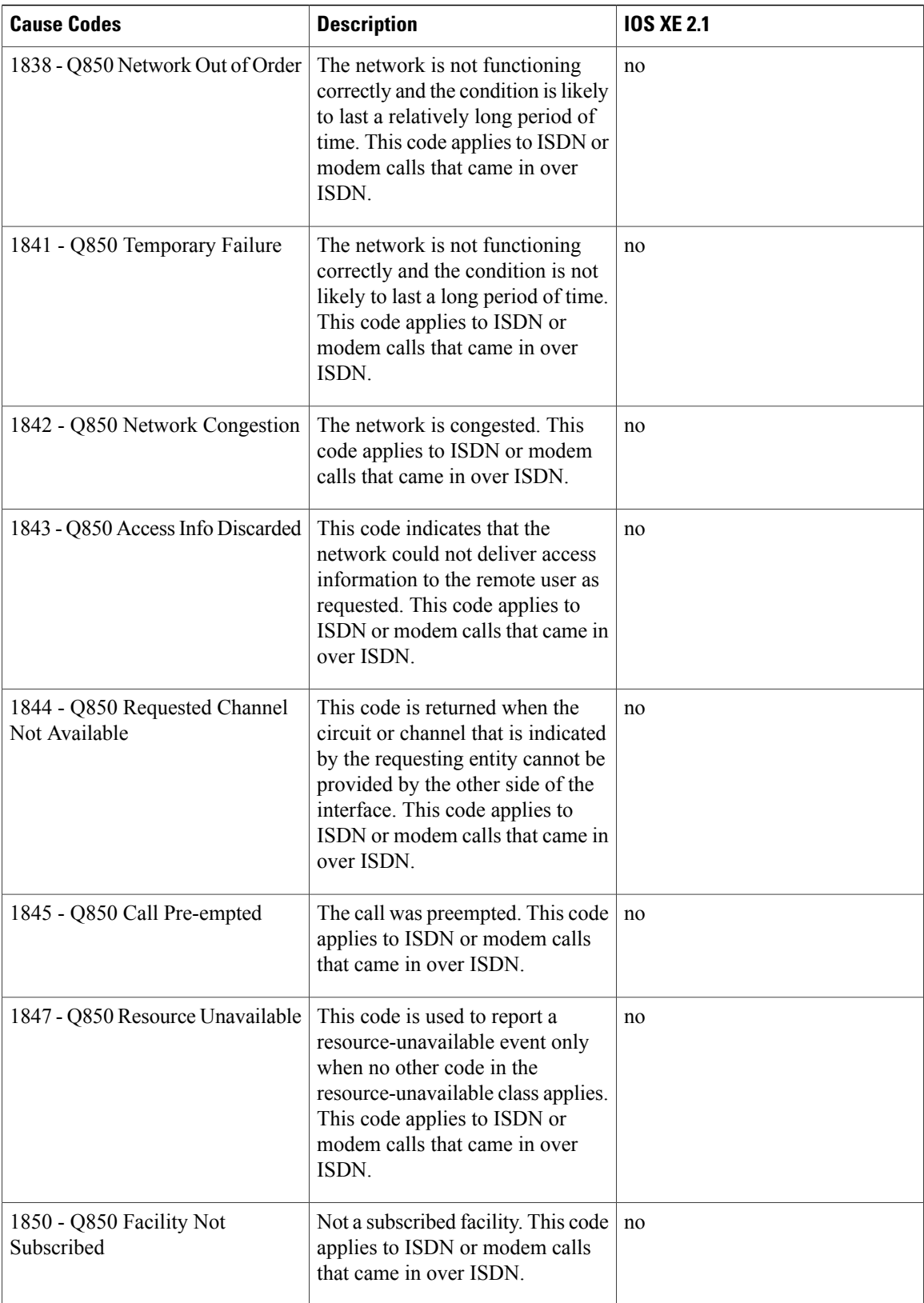

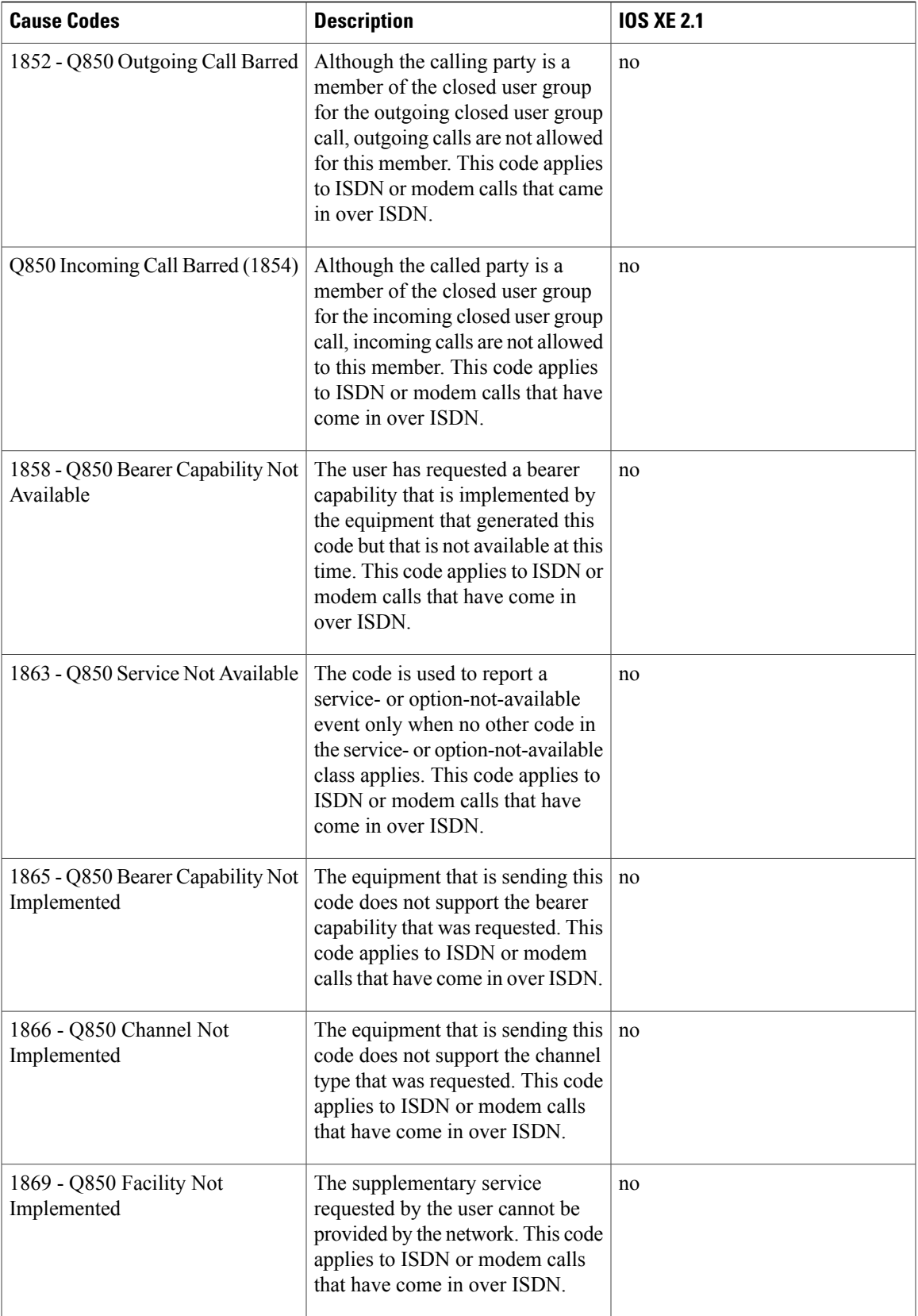

T

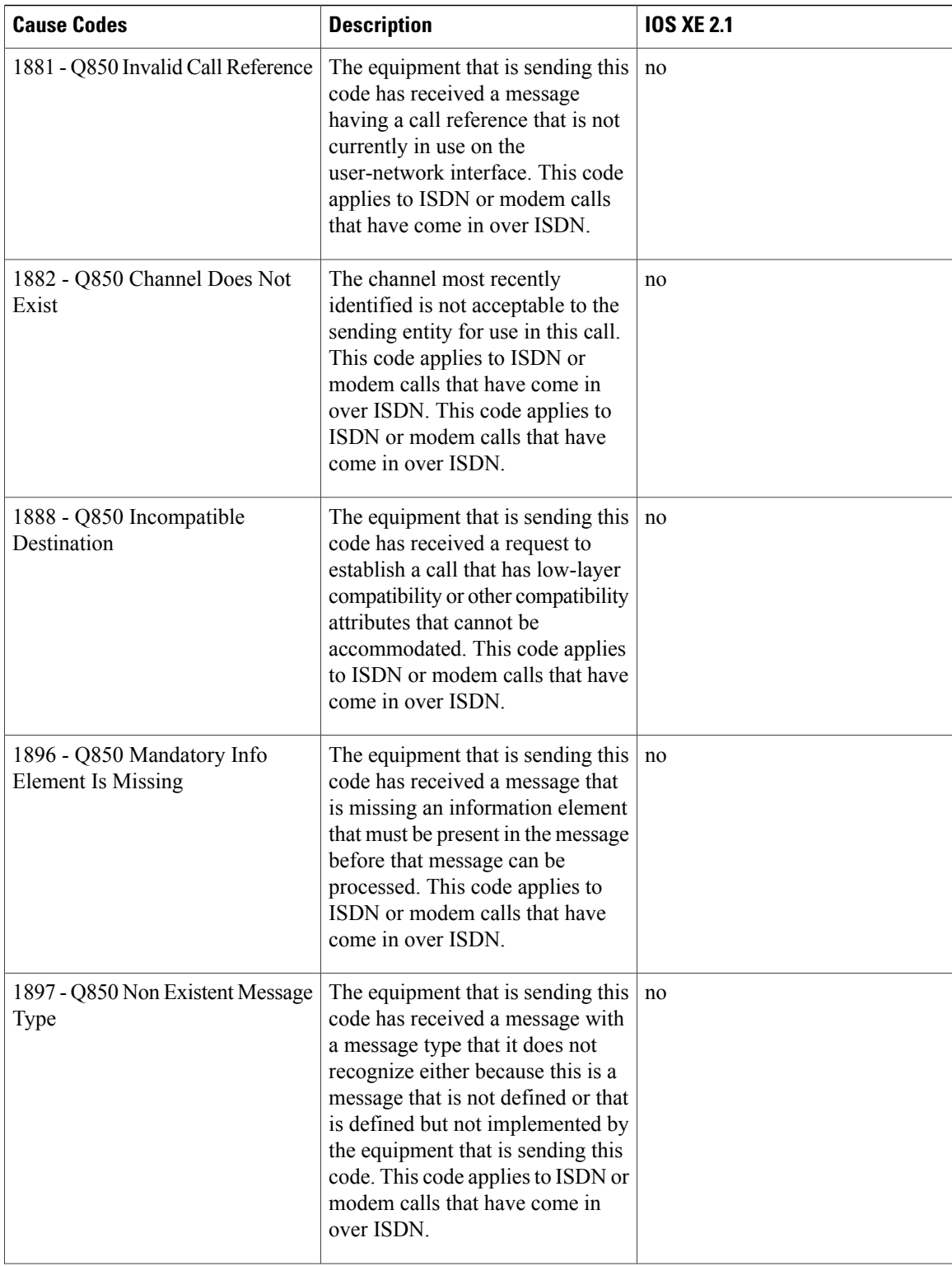

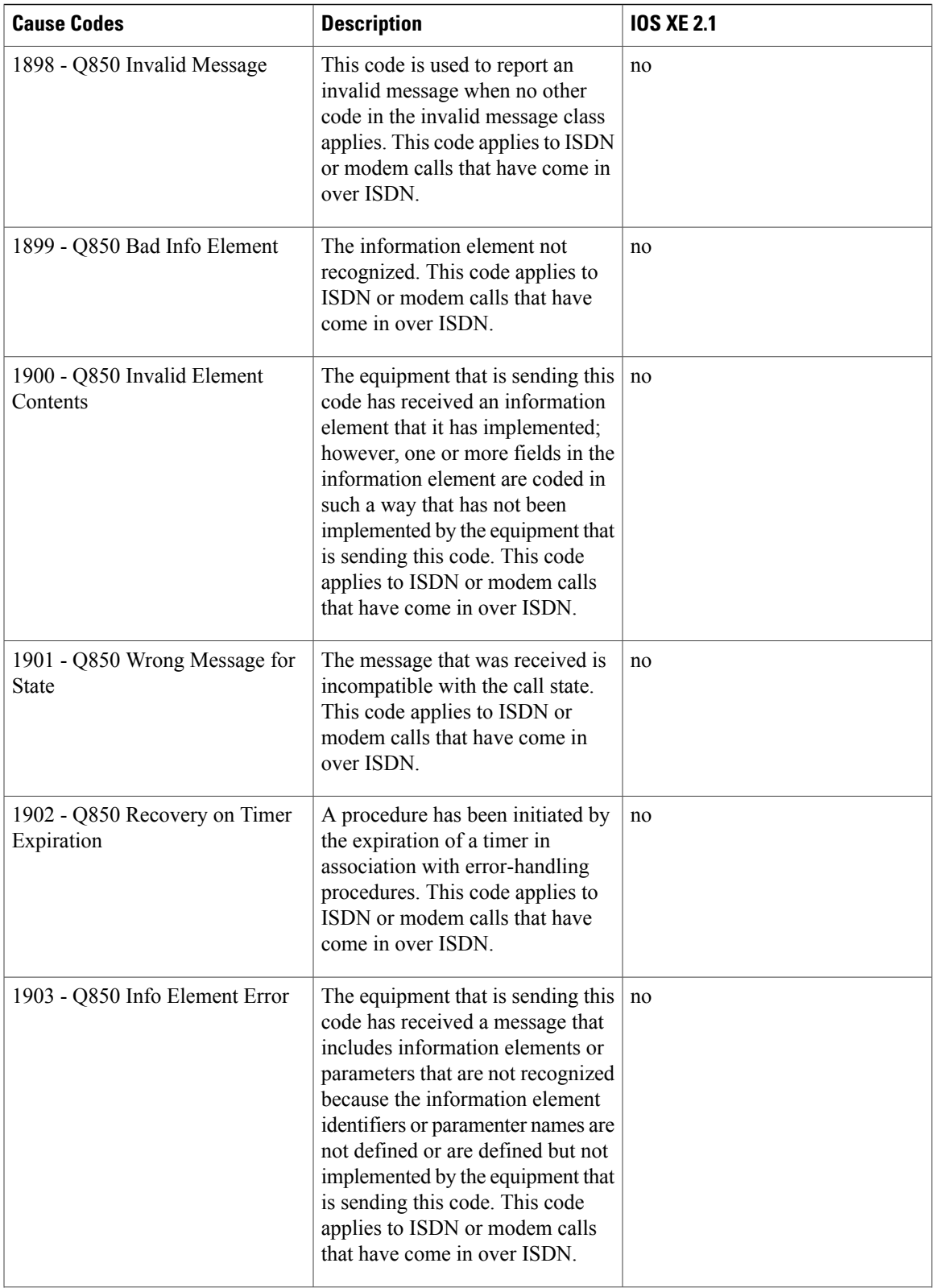

T

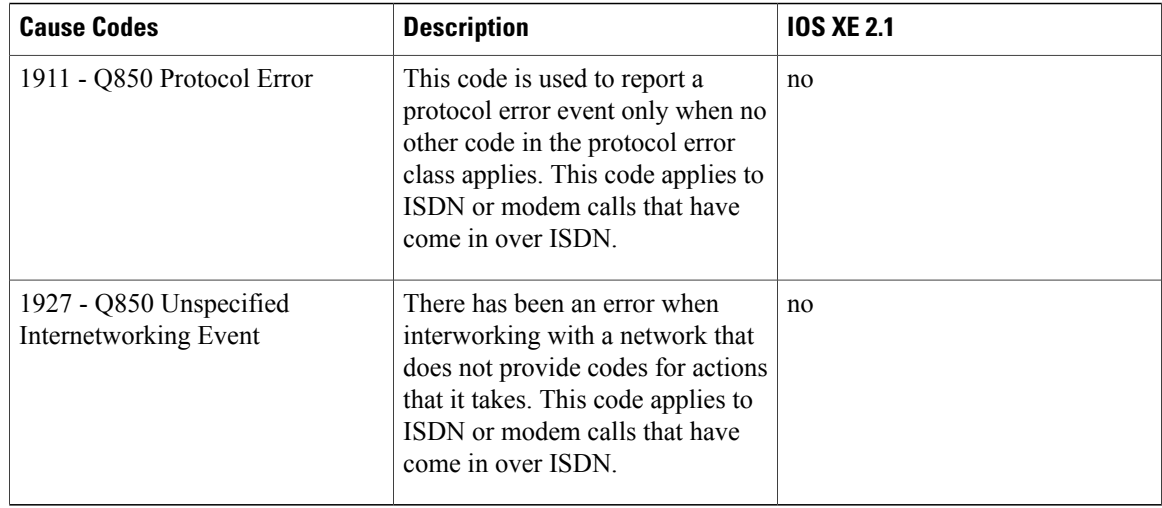

For more information about configuring TACACS+ accounting, see the Configuring TACACS+ feature module.